## Call Setup Examples based on Generic SIP

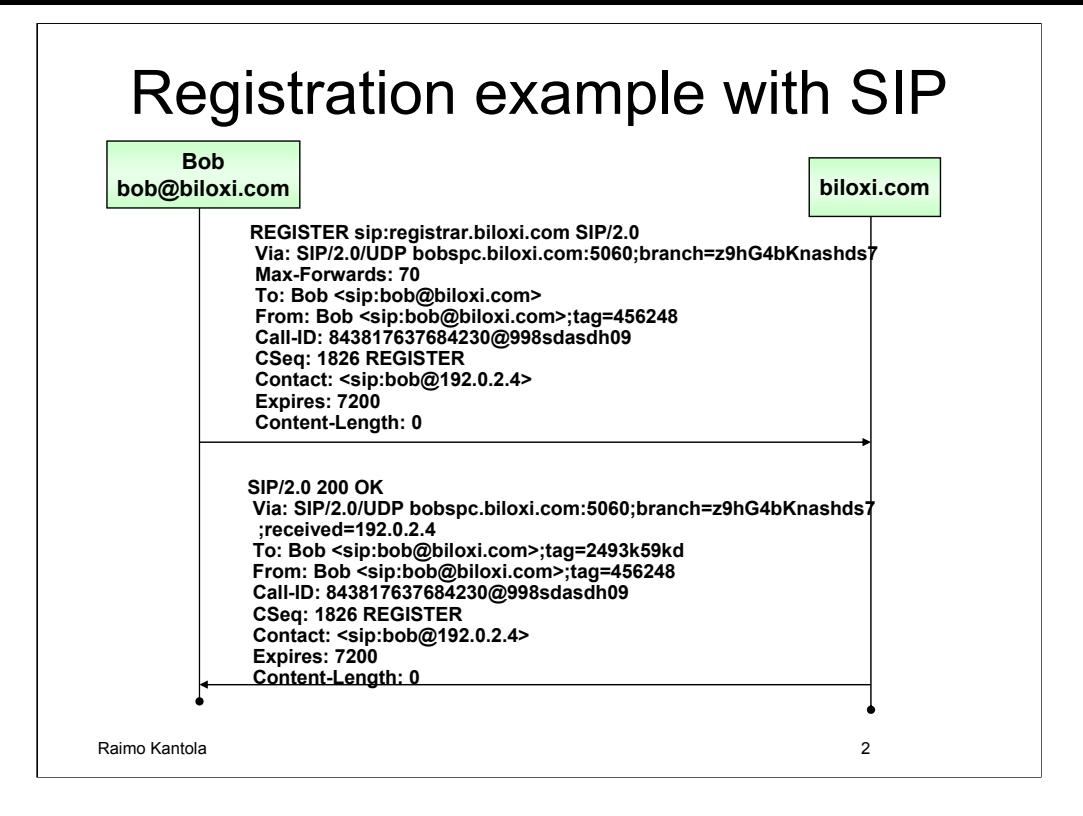

In this example Bob's User Agent performs a successful registration to a registrar whose domain name is biloxi.com.

Registration is set to expire after two hours (7200 seconds). It may be seen in header Expires:

Registrar answers with 200 OK response, meaning that registration was succesfull.

(example from RFC3261)

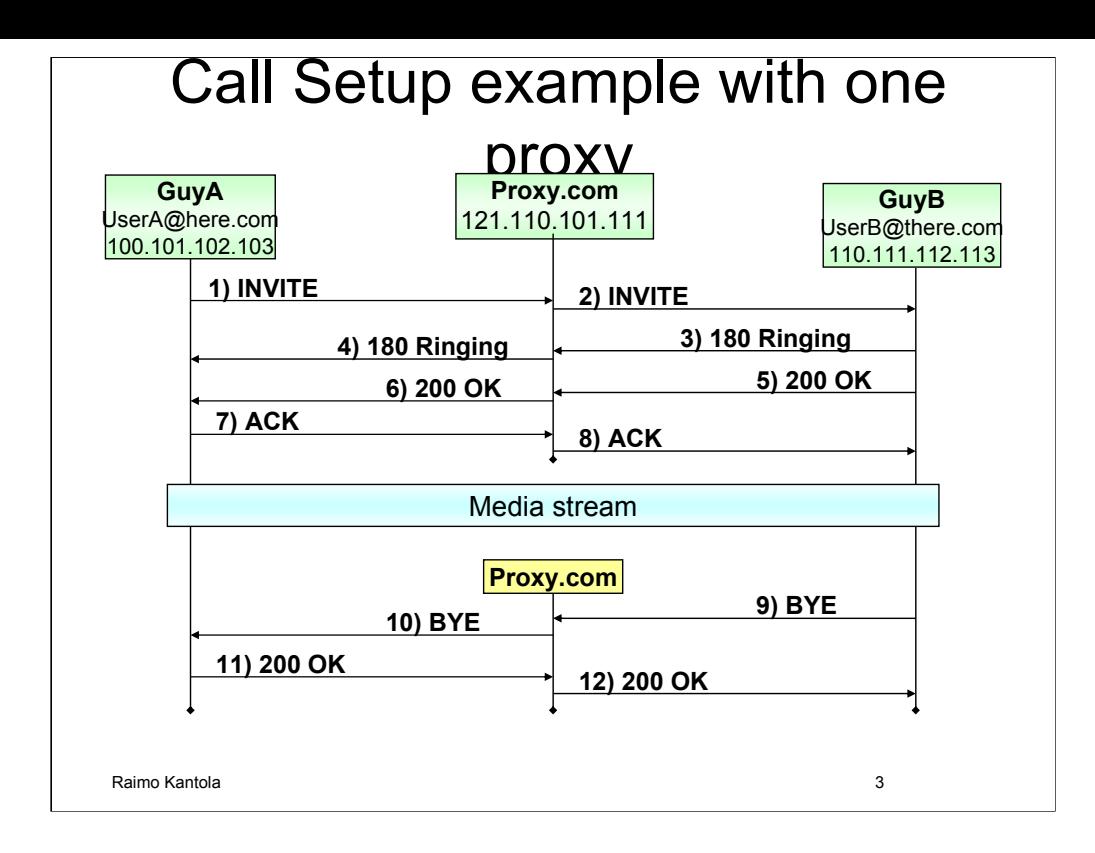

In this example GuyA (UserA@here.com at 100.101.102.103) performs a successful call (session) initiation to GuyB (UserB@there.com at 100.101.102.103). For the sake of simplicity in the example both party is registered the same SIP proxy (proxy.com).

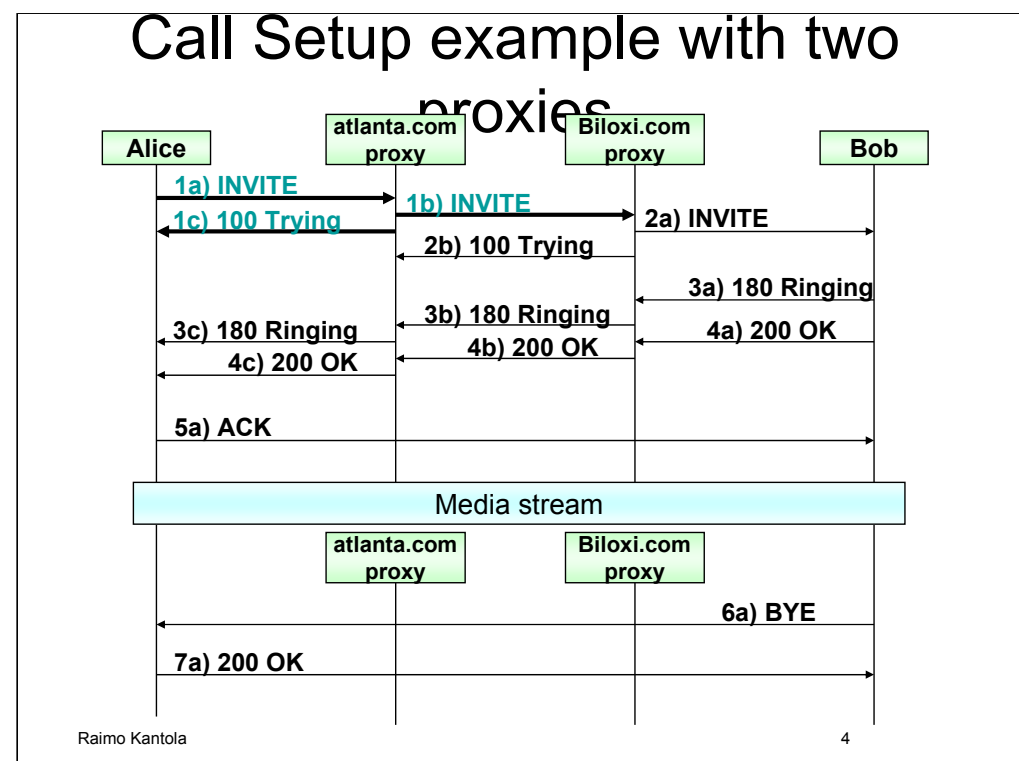

#### **1a) Alice -> atlanta.com proxy**

INVITE sip:bob@biloxi.com SIP/2.0 Via: SIP/2.0/UDP pc33.atlanta.com;branch=z9hG4bKnashds8 Max-Forwards: 70 To: Bob <sip:bob@biloxi.com> From: Alice <sip:alice@atlanta.com>;tag=1928301774 Call-ID: a84b4c76e66710 CSeq: 314159 INVITE Contact: <sip:alice@pc33.atlanta.com> Content-Type: application/sdp Content-Length: 142

(Alice's SDP not shown)

#### **1b) INVITE atlanta.com proxy -> biloxi.com proxy**

INVITE sip:bob@biloxi.com SIP/2.0 Via: SIP/2.0/UDP bigbox3.site3.atlanta.com ;branch=z9hG4bK77ef4c2312983.1 Via: SIP/2.0/UDP pc33.atlanta.com;branch=z9hG4bKnashds8 ;received=192.0.2.1 Max-Forwards: 69 To: Bob <sip:bob@biloxi.com> From: Alice <sip:alice@atlanta.com>;tag=1928301774 Call-ID: a84b4c76e66710 CSeq: 314159 INVITE Contact: <sip:alice@pc33.atlanta.com> Content-Type: application/sdp Content-Length: 142

(Alice's SDP not shown)

Alice's UA sets Max-Forwards to 70. INVITE is addressed to logical SIP address, and Alice relies on proxy to find Bob. Alice is currently at pc33.atlanta.com and she puts current address in header Contact:

Atlanta.com proxy decreases Max-forwards by 1. Adds Via: header (puts its own address and branch there)

Atlanta.com leaves all other headers unchanged and resolves Bob's domain proxy. It then sends INVITE to biloxi.com proxy

After atlanta.com has forwarded INVITE to biloxi.com proxy, it sends 100 Trying to Alice. It will make her User

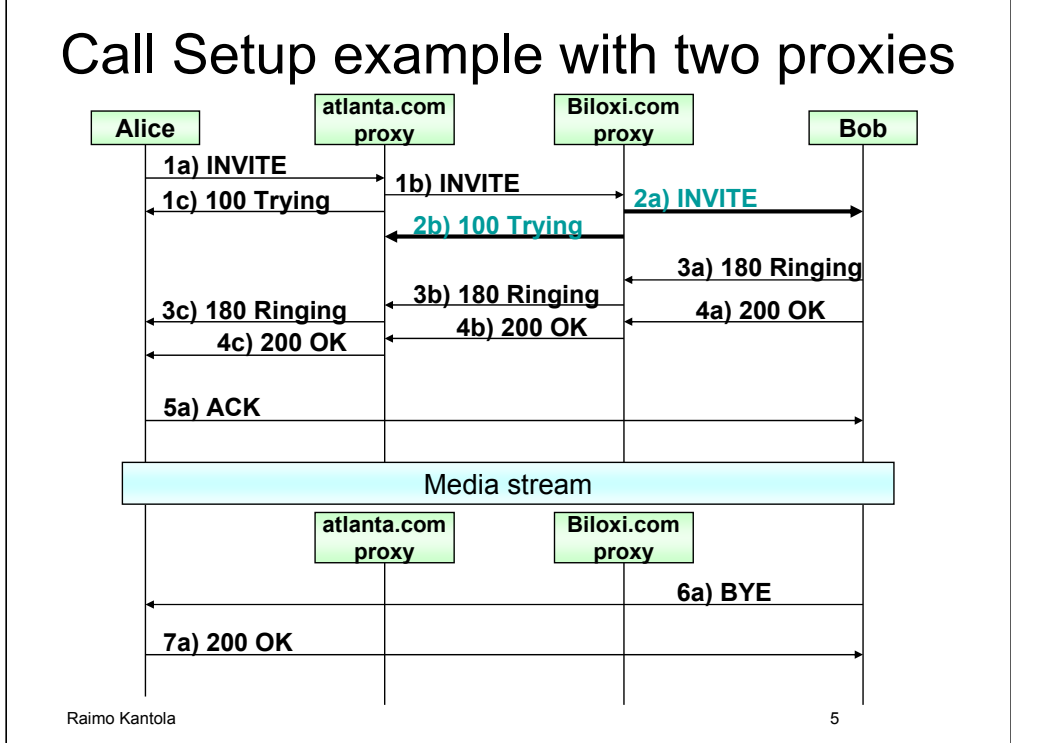

#### **2a) biloxi.com proxy -> Bob**

```
INVITE sip:bob@192.0.2.4 SIP/2.0
Via: SIP/2.0/UDP server10.biloxi.com;branch=z9hG4bK4b43c2ff
Via: SIP/2.0/UDP bigbox3.site3.atlanta.com
;branch=z9hG4bK77ef4c2312983.1
 ;received=192.0.2.2
Via: SIP/2.0/UDP pc33.atlanta.com;branch=z9hG4bKnashds8
 ;received=192.0.2.1
Max-Forwards: 68
To: Bob <sip:bob@biloxi.com>
From: Alice <sip:alice@atlanta.com>;tag=1928301774
Call-ID: a84b4c76e66710
CSeq: 314159 INVITE
Contact: <sip:alice@pc33.atlanta.com>
Content-Type: application/sdp
Content-Length: 142
(Alice's SDP not shown)
2b) TRYING biloxi.com proxy -> atlanta.com proxy
SIP/2.0 100 Trying
Via: SIP/2.0/UDP bigbox3.site3.atlanta.com
;branch=z9hG4bK77ef4c2312983.1
Via: SIP/2.0/UDP pc33.atlanta.com;branch=z9hG4bKnashds8
 ;received=192.0.2.1
Max-Forwards: 69
                                                                   Biloxi.com proxy decreases 
                                                                   max-forwards by 1. It also 
                                                                   adds its address in Via: 
                                                                   header, and assigns branch to 
                                                                   it.
                                                                   Note that in first line there is 
                                                                   Bob's current address 
                                                                   (sip:bob@192.0.2.4). It has 
                                                                   been obtained from Location 
                                                                   server. 
                                                                   After biloxi.com has forwarded 
                                                                   INVITE to Bob, it sends 100 
                                                                   Trying to átlanta.com proxy.
```
To: Bob <sip:bob@biloxi.com> From: Alice <sip:alice@atlanta.com>;tag=1928301774 Call-ID: a84b4c76e66710 CSeq: 314159 INVITE Contact: <sip:alice@pc33.atlanta.com>

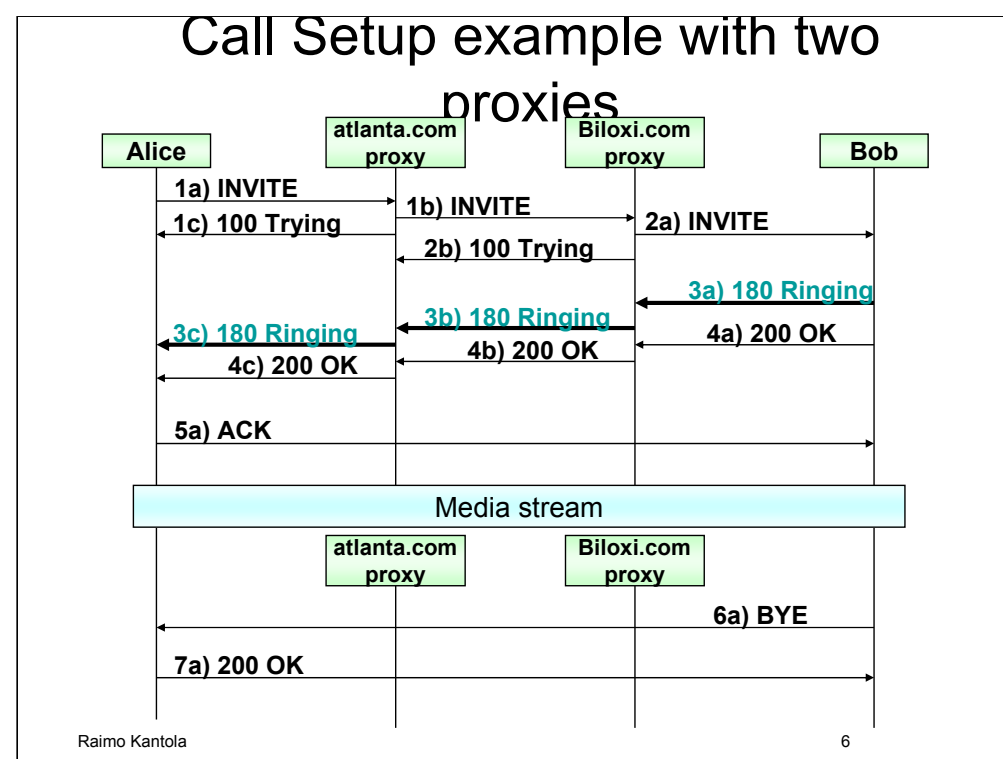

#### **3a) Bob -> biloxi.com proxy** SIP/2.0 180 Ringing Via: SIP/2.0/UDP server10.biloxi.com ;branch=z9hG4bK4b43c2ff8.1;received=192.0.2.3 Via: SIP/2.0/UDP bigbox3.site3.atlanta.com ;branch=z9hG4bK77ef4c2312983.1;received=192.0.2.2 Via: SIP/2.0/UDP pc33.atlanta.com;branch=z9hG4bKnashds8 ;received=192.0.2.1 To: Bob <sip:bob@biloxi.com>;tag=a6c85cf From: Alice <sip:alice@atlanta.com>;tag=1928301774 Call-ID: a84b4c76e66710 Contact: <sip:bob@192.0.2.4> CSeq: 314159 INVITE Content-Length: 0 **3b) biloxi.com proxy -> atlanta.com proxy**  SIP/2.0 180 Ringing Via: SIP/2.0/UDP bigbox3.site3.atlanta.com ;branch=z9hG4bK77ef4c2312983.1;received=192.0.2.2 Via: SIP/2.0/UDP pc33.atlanta.com ;branch=z9hG4bKnashds8 ;received=192.0.2.1 To: Bob <sip:bob@biloxi.com>;tag=a6c85cf From: Alice <sip:alice@atlanta.com>;tag=1928301774 Call-ID: a84b4c76e66710 Contact: <sip:bob@192.0.2.4> CSeq: 314159 INVITE Content-Length: 0 Bob's UA sends 180 Ringing provisional response. It will send it back via the same route (usin Via: headers). Response will go to the topmost Via: address. Also, Bob's UA adds tag to To: header. Now dialog is completely determined (with Call-ID, From: and To: tags) From biloxi.com proxy to atlanta.com proxy. Alice receives 180 Ringing response. Now Alice's UA

knows that Bob has been

alerted.

**3c) atlanta.com proxy -> Alice**

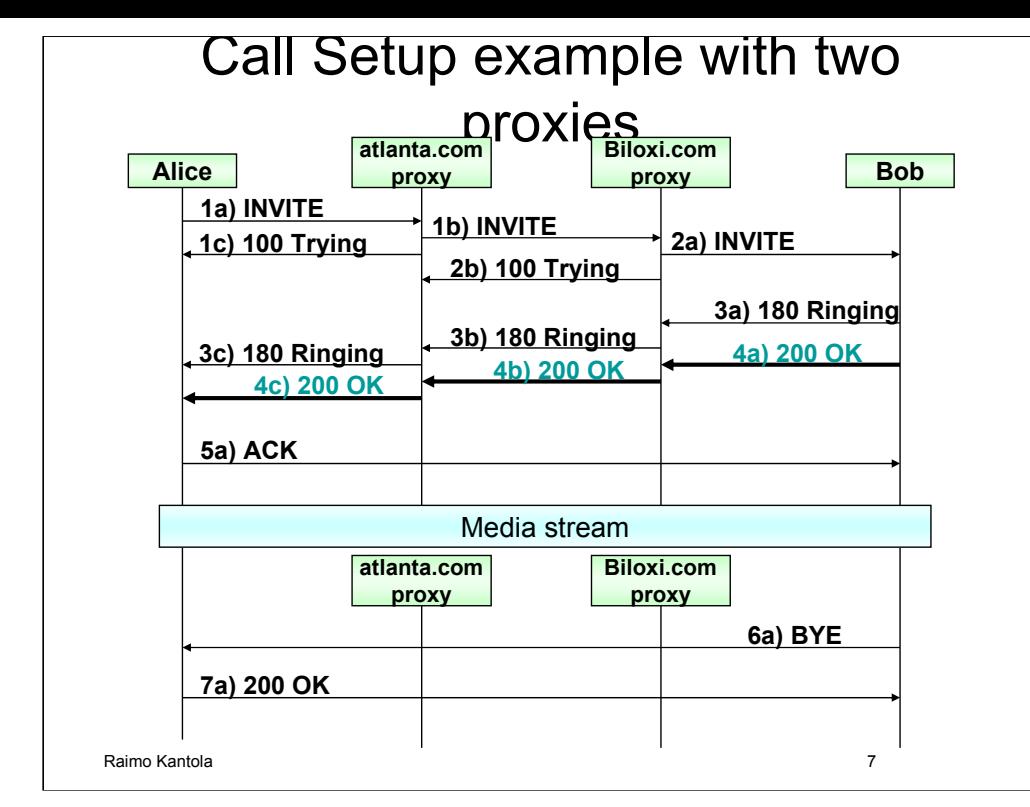

#### **4a) Bob -> biloxi.com proxy**

SIP/2.0 200 OK Via: SIP/2.0/UDP server10.biloxi.com ;branch=z9hG4bK4b43c2ff8.1;received=192.0.2.3 Via: SIP/2.0/UDP bigbox3.site3.atlanta.com ;branch=z9hG4bK77ef4c2312983.1 ;received=192.0.2.2 Via: SIP/2.0/UDP pc33.atlanta.com;branch=z9hG4bKnashds8 ;received=192.0.2.1 To: Bob <sip:bob@biloxi.com>;tag=a6c85cf From: Alice <sip:alice@atlanta.com>;tag=1928301774 Call-ID: a84b4c76e66710 CSeq: 314159 INVITE Contact: <sip:bob@192.0.2.4> Content-Type: application/sdp Content-Length: 131 (Bob's SDP not shown) **4b) biloxi.com proxy -> atlanta.com proxy**  SIP/2.0 200 OK Via: SIP/2.0/UDP bigbox3.site3.atlanta.com;branch=z9hG4bK77 ;received=192.0.2.2 Via: SIP/2.0/UDP pc33.atlanta.com;branch=z9hG4bKnashds8 ;received=192.0.2.1 To: Bob <sip:bob@biloxi.com>;tag=a6c85cf From: Alice <sip:alice@atlanta.com>;tag=1928301774 Call-ID: a84b4c76e66710 CSeq: 314159 INVITE Contact: <sip:bob@192.0.2.4> Content-Type: application/sdp Content-Length: 131 (Bob's SDP not shown) Bob accepts invitation and sends 200 OK final response. It will go through the same set of proxies (determined by Via: headers) Bob puts his current addres in Contact: header. Alice is now able to contact him directly. Subsequent SIP messages may go directly to Bob, and not through proxies Biloxi.com proxy forwards response to topmost via: header address. (it removed its own address in Via: header previously) Alice receives 200 OK with Bob's session parameters in

**4c) 100 Trying atlanta.com proxy -> Alice** SIP/2.0 200 OK

the message body (not shown here). If Alice can accept it, she will send ACK message back to Bob directly. Now Alice

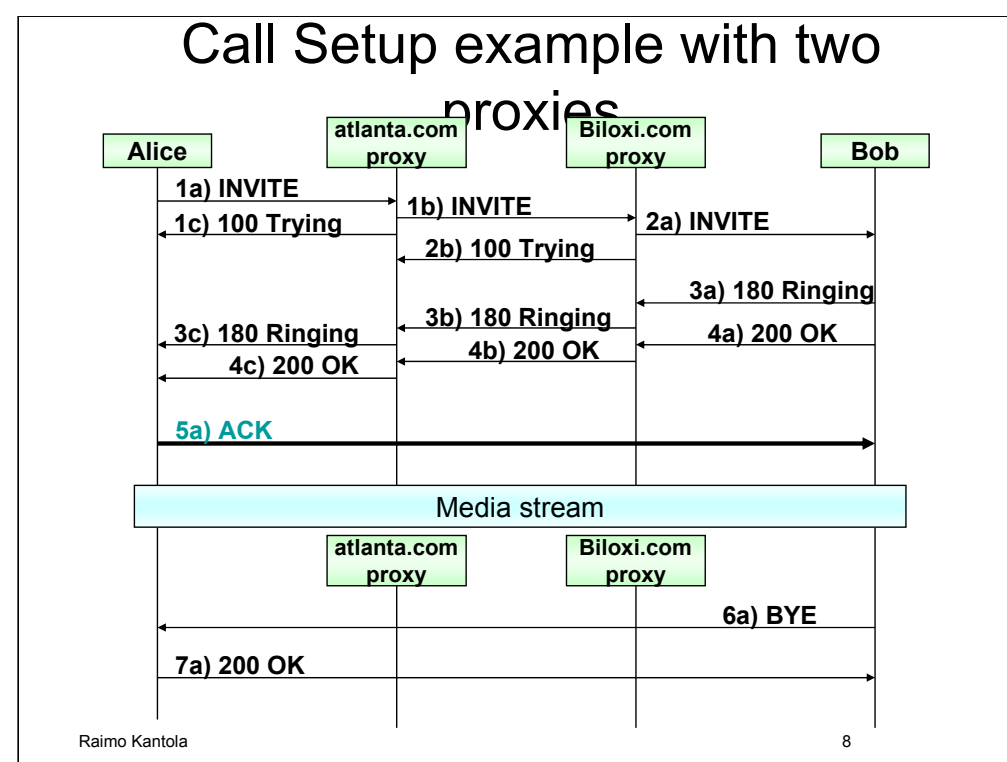

#### **5a) Alice -> Bob**

```
ACK sip:bob@192.0.2.4 SIP/2.0
Via: SIP/2.0/UDP pc33.atlanta.com;branch=z9hG4bKnashds
Max-Forwards: 70
To: Bob <sip:bob@biloxi.com>;tag=a6c85cf
From: Alice <sip:alice@atlanta.com>;tag=1928301774
Call-ID: a84b4c76e66710
CSeq: 314159 ACK
Content-Length: 0
```
The media session between Alice and Bob is now established. They agreed on session parameters (described in SDP body)

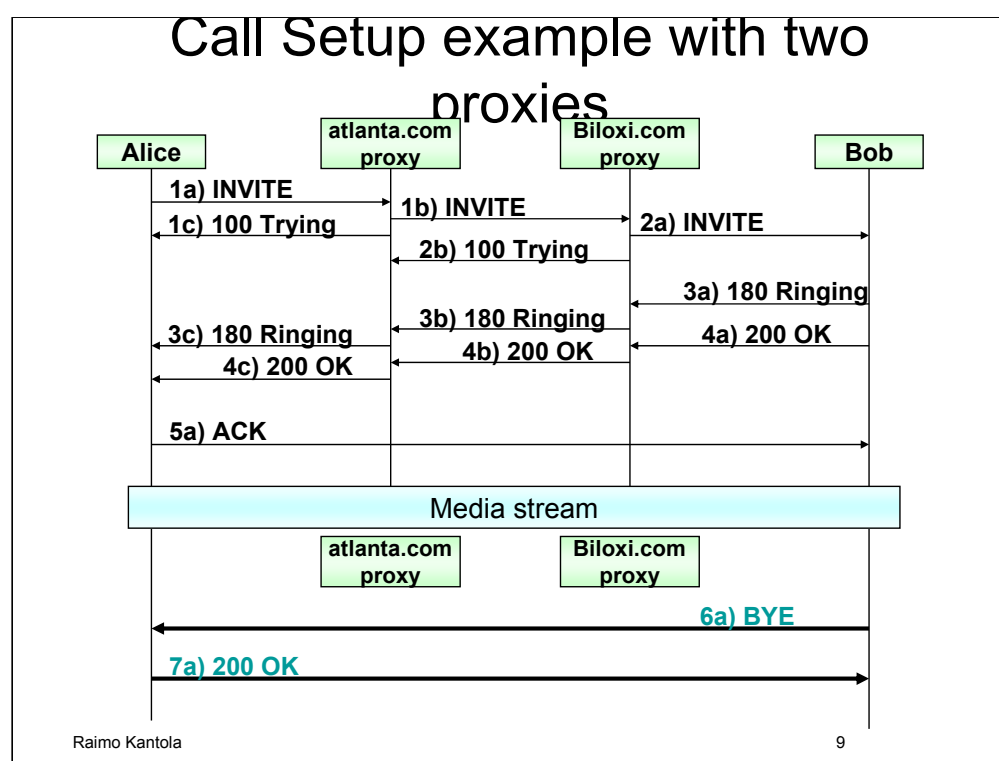

#### **6a) Bob -> Alice**

BYE sip:alice@pc33.atlanta.com SIP/2.0 Via: SIP/2.0/UDP 192.0.2.4;branch=z9hG4bKnashds10 Max-Forwards: 70 From: Bob <sip:bob@biloxi.com>;tag=a6c85cf To: Alice <sip:alice@atlanta.com>;tag=1928301774 Call-ID: a84b4c76e66710 CSeq: 231 BYE Content-Length: 0

#### **7a) Bob -> Alice**

SIP/2.0 200 OK Via: SIP/2.0/UDP 192.0.2.4;branch=z9hG4bKnashds10 From: Bob <sip:bob@biloxi.com>;tag=a6c85cf To: Alice <sip:alice@atlanta.com>;tag=1928301774 Call-ID: a84b4c76e66710 CSeq: 231 BYE Content-Length: 0

Bob after a while decides to disconnect. Bob's UA has its own CSeq sequencing (note) and From: and To: fields are swapped, because Bob is originating a request. But Bob still refers to the same dialog (can be seen by Call-ID and tags)

Alice acknowledges BYE, and call is over. This 200 OK will refer to the BYE request, and that can be seen from CSeq field, carrying BYE method name

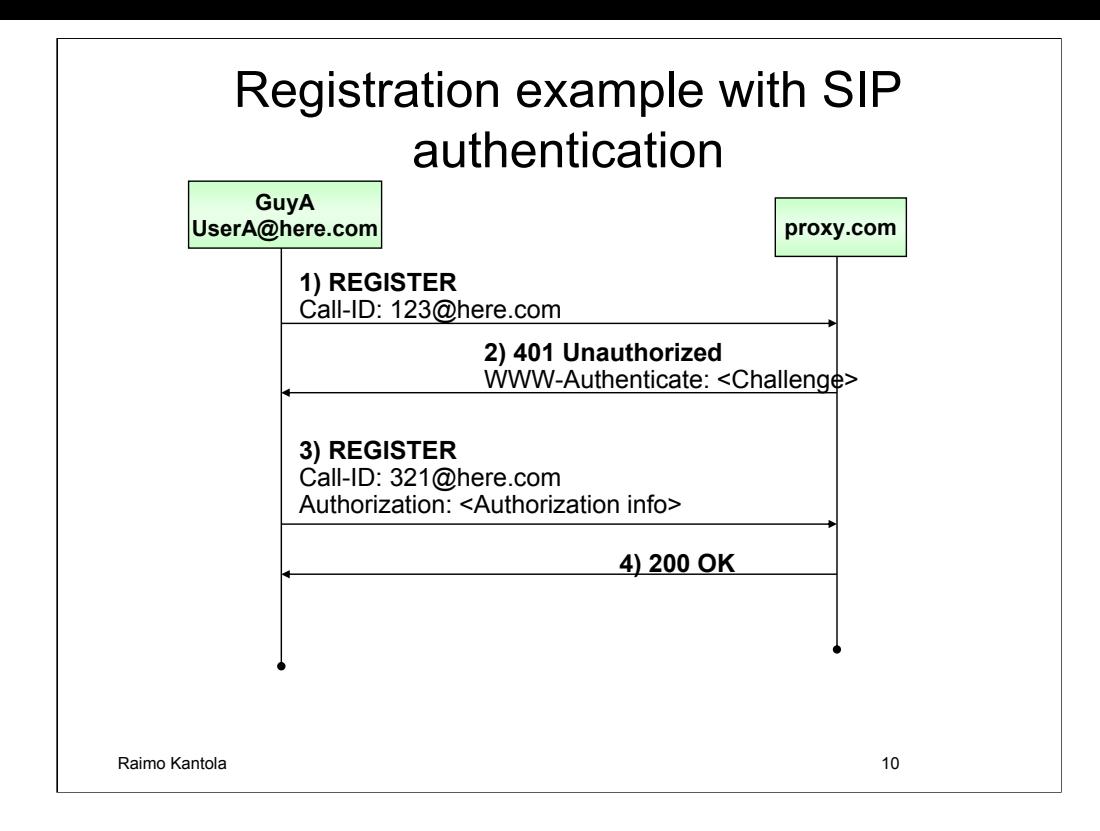

In this example GuyA (UserA@here.com at 100.101.102.103) performs a successful registration to a proxy whose domain name is proxy.com.

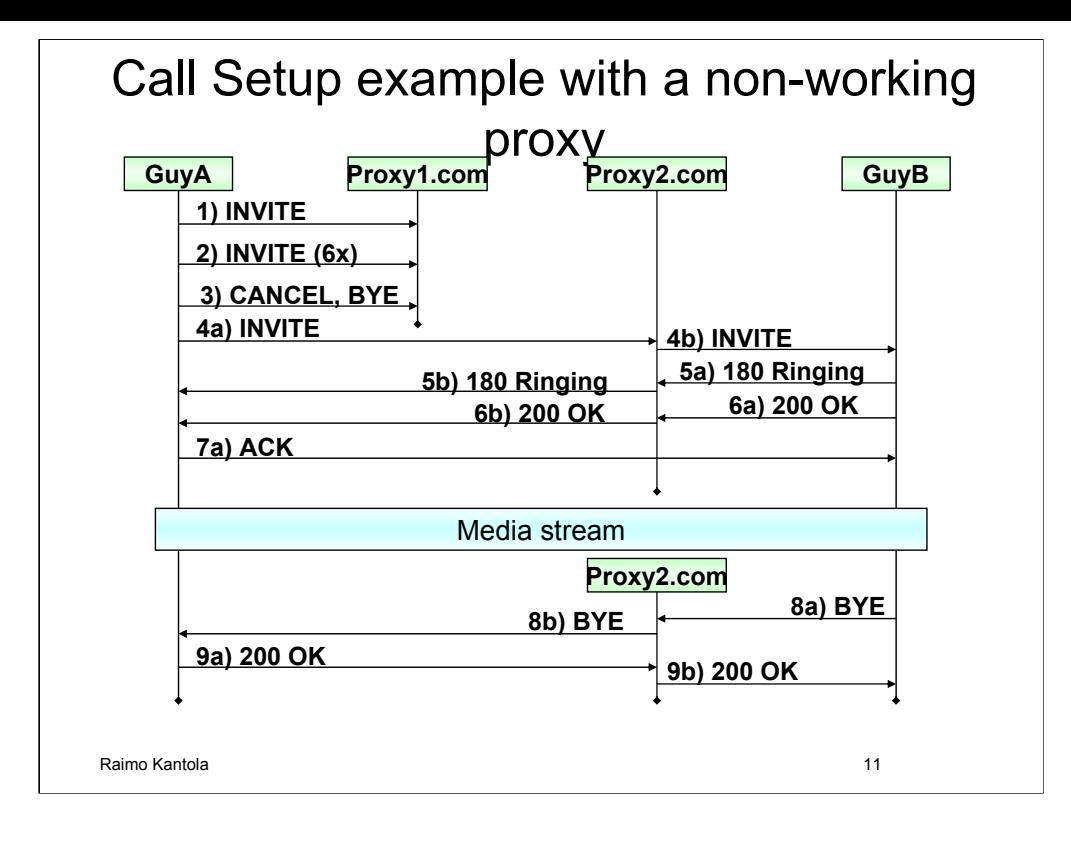

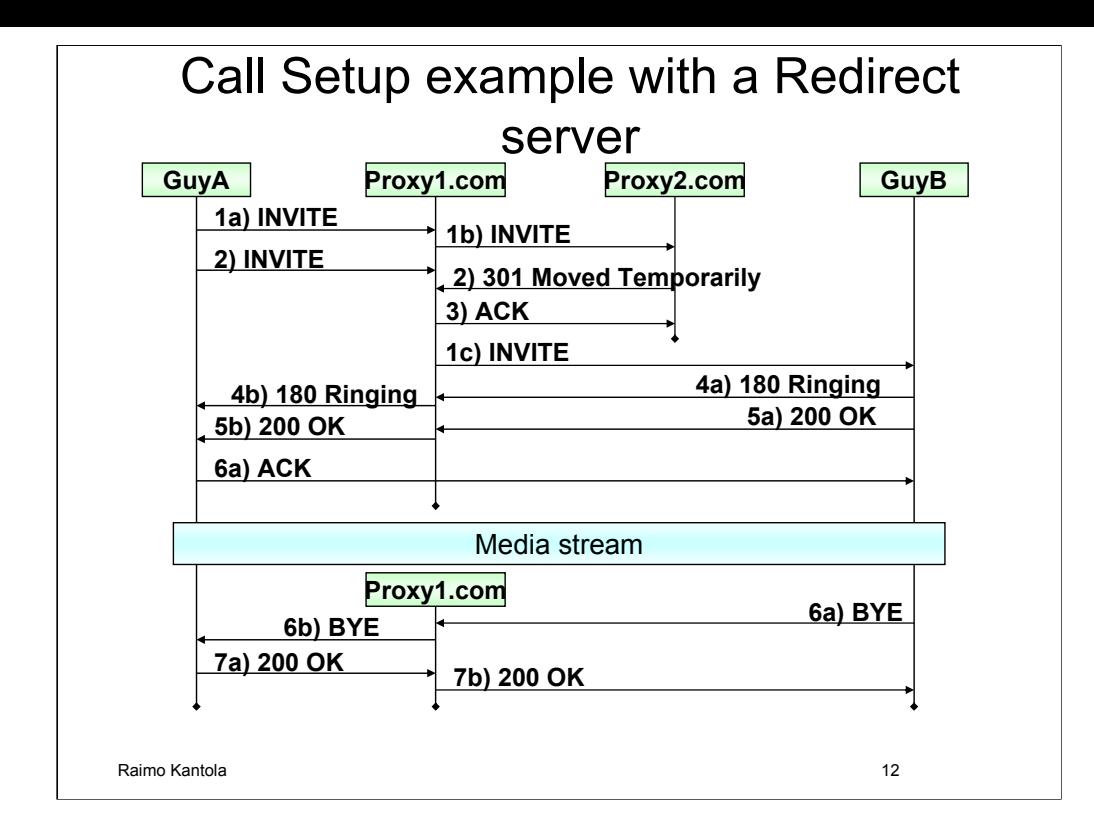

In this example GuyA, who is registered to proxy1.com, performs a successful call (session) initiation to GuyB, who is registered to proxy2.com.

### Services use many protocols

- New services and more flexible service creation should differentiate IP Communications Network from PSTN
- Services should combine different forms of communication, thus multiple protocols are needed:
	- SIP for media sessions and session related services, subscriptions and notifications?, messaging?
	- HTTP for web and transactions
	- SMTP for e-mail
	- RTSP for media streaming
- The use of these protocols is orchestrated by the service logic: context is set up using SIP.

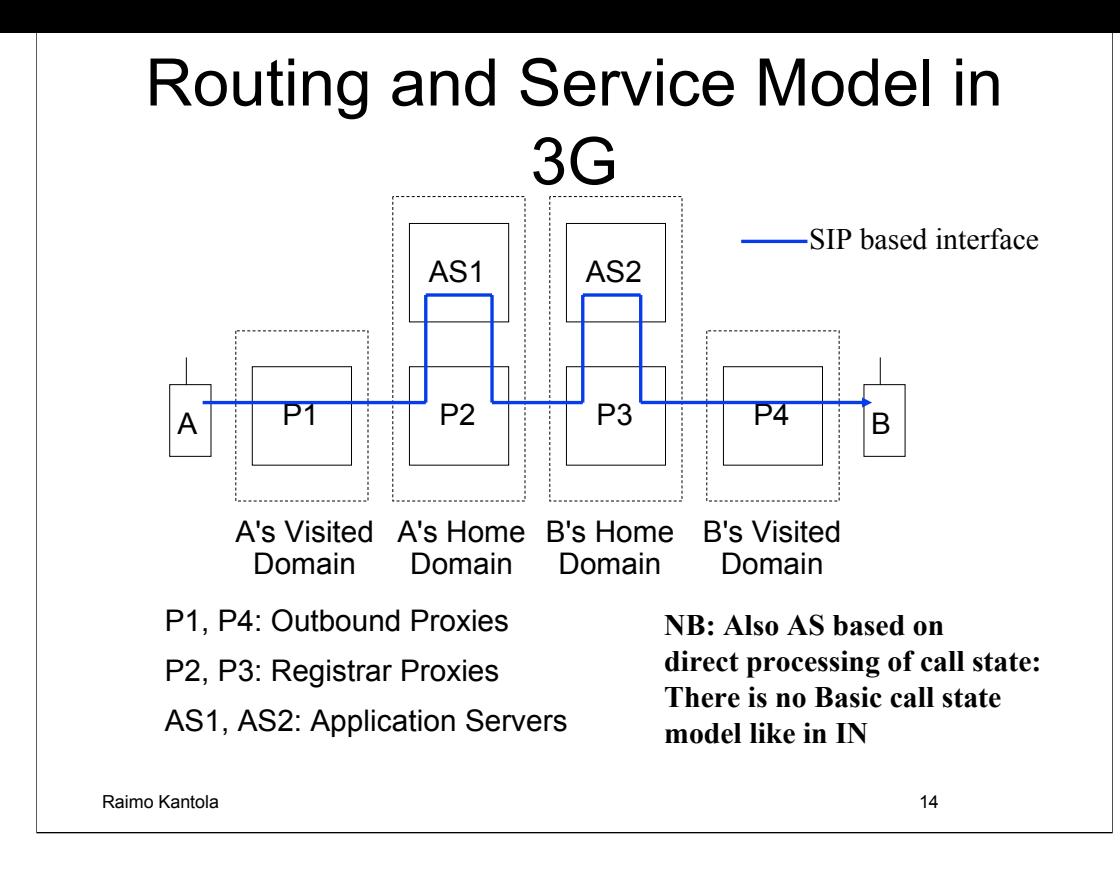

### SIP Entities & Service Capabilities in IMS

- User Agent  $($  = UAC + UAS $)$ 
	- Can run services, such as forwarding, filtering etc.
	- Not always connected (out of coverage/battery etc.)
- Redirect Server
	- Can do services that require only Request-URI change, e.g. translation, parameter addition etc.
- Proxy Server
	- Can change certain headers and stay in the signaling path
	- Forking, actions based on responses
- Back-to-Back User Agent (=both ways User Agent)
	- Can e.g. issue requests to a call leg or modify SDP, generate ACK and 200OK, like UAC/UAS
	- In many cases necessary e.g Sessio Border Controller or 3G SIP

# Application Server in 3G

- Fuzzy Definition but has SIP+ interface!
- Can be a Redirect or Proxy Server or Back-to-Back UA
- The key is that it should be *programmable*
	- Routing based on service logic: what to do when user not registered or busy
	- URI translation: Reachability chains
	- Interfaces to other protocols: HTTP, SMTP, RTSP etc.
- Can be single purpose boxes, or multi-purpose boxes, or controllers that orchestrate things

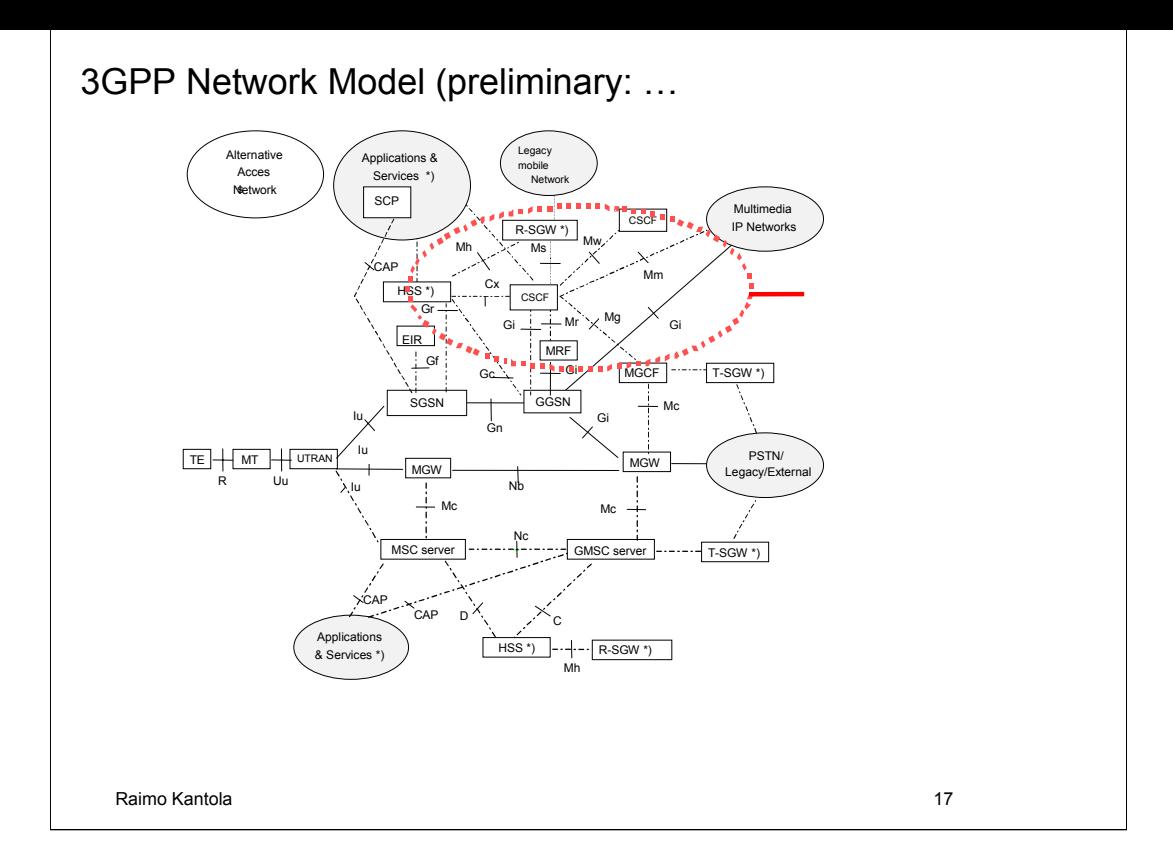

CSCF (Call/Session Control Function) is the primary SIP node in the network.

(from www.sipforum.org)

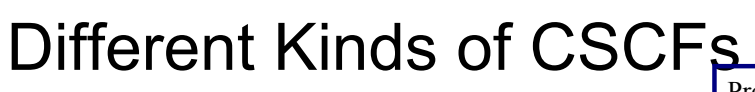

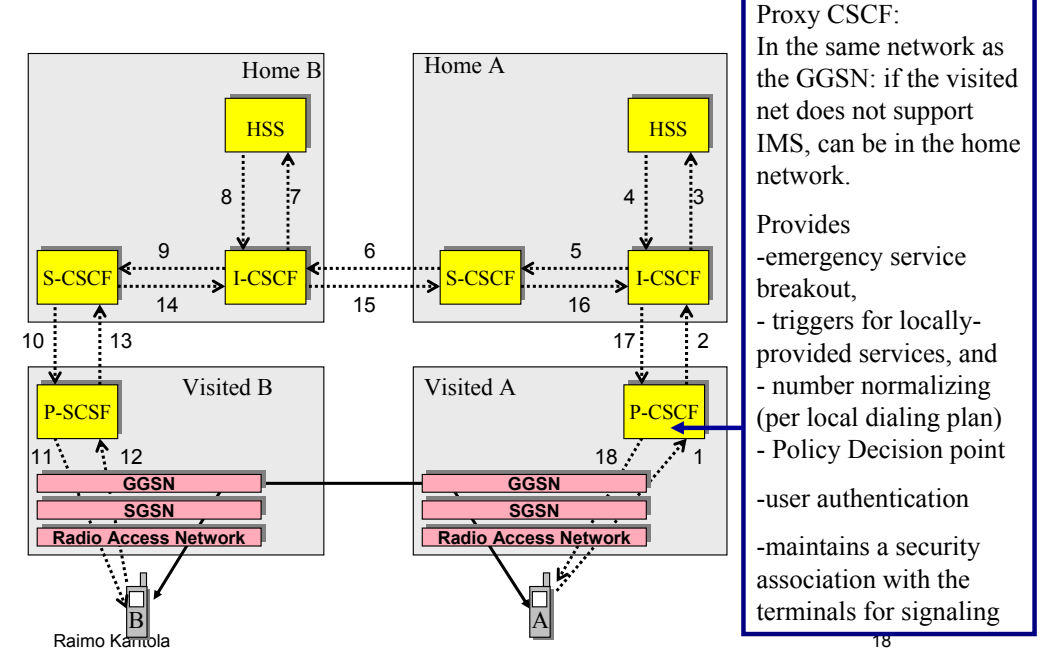

Currently, 3GPP has defined three different functional behaviors which the CSCF will exhibit.

The Proxy CSCF (P-CSCF) provides a first point of contact for the handset. All signaling to and from the handset goes through the P-CSCF. In terms of SIP, it behaves as an outbound proxy.

The main purpose for this node is to provide emergency service breakout and to do some basic message manipulation to enable the visited domain operator to provide locally sensitive services (e.g. traffic reports, directory services, etc). It also does simple number internationalization (which allows the support of local dialing plans).

It will probably also play a role in quality of service reservations.

# Different Kinds of CSCFs

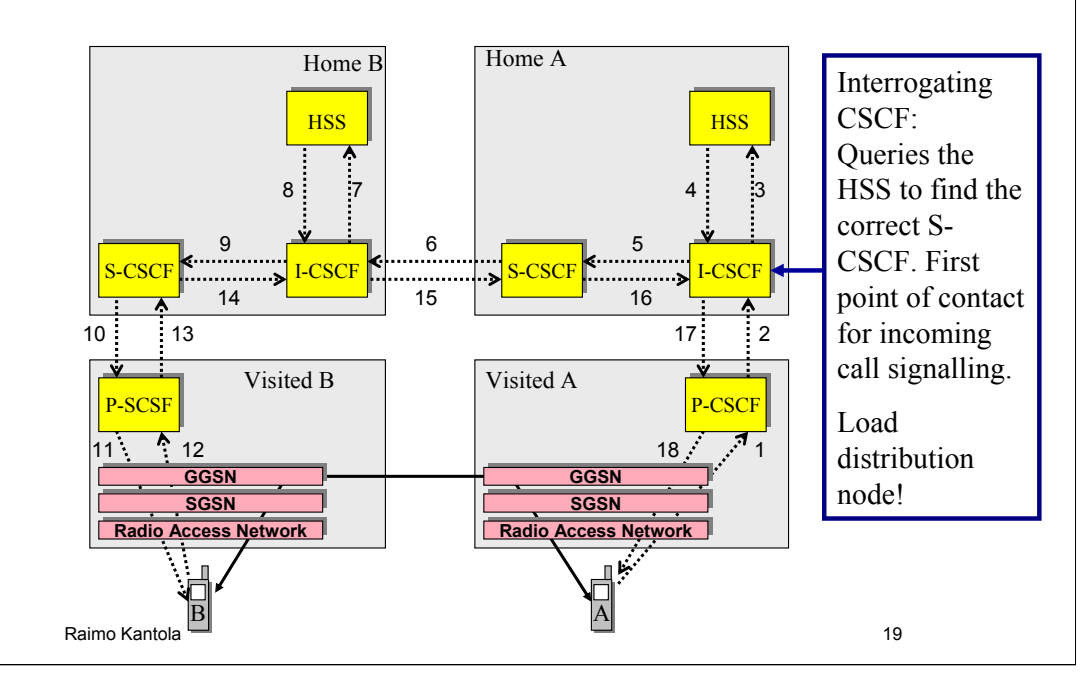

The Interrogating CSCF (I-CSCF) is mostly a load distribution node. Since DNS allows us simple statistical distribution among identical nodes, distributing load among the I-CSCFs is quite simple. But if all we relied on was statistical distribution, we wouldn't be able to allocate subscriptions on appropriate serving nodes according to their capabilities, nor would we be assured of the ability to keep call state information between transactions.

So, the I-CSCF, in conjunction with the HSS, allocates subscription information onto appropriate Serving CSCFs. The HSS keeps track of this information so that all transactions and all calls for the same user go through the same service node.

The HSS stores user profile information; it's somewhat similar to the HLR found in today's cellular networks.

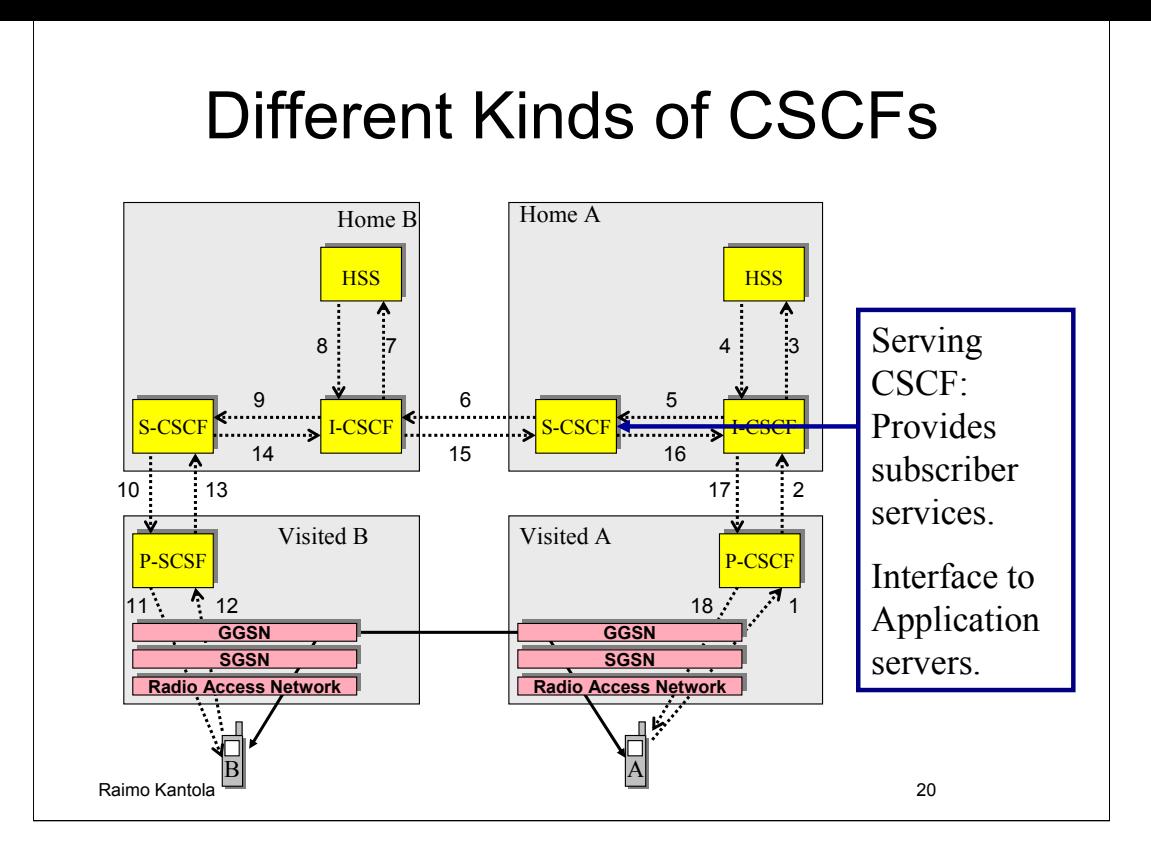

The Serving CSCF (S-CSCF), quite simply, provides users services.

Of course, SIP allows the terminal to provide many services itself. The S-CSCF will be useful in providing, for example: call forwarding when the terminal is not available, call barring, centralized speed dial lists, VPN services, etc.

The interface to AS is based on iFC (initial Filter Criteria) and SIP. The interface also has a historic label ISC (IMS Service Control) and "possibly SIP with some extensions". In practice the protocol for AS communication is pure SIP. When a filter matches, the system finds the address of the AS that needs to get involved in proving the service.

The AS can a UA, a SIP proxy, a SIP redirect Server or a B2BUA = a collection of UAs with some service logic binding them together.

To route the call to the AS the S-CSCF creates a ROUTE header with two entries (or adds two new entries into the ROUTE header) containing the SIP URI of the AS and its own SIP URI in the second place. Based on the latter the AS will know that it needs to route the request back to the S-CSCF. The own SIP URI also contains some state info in the username part of the URI. When the request returns to the S-CSCF, it uses this state info to figure out where to continue the call processing.

The AS may or may not decide to stay on the signaling path. To stay on the path, the AS places its SIP URI in the RECORD ROUTE header.

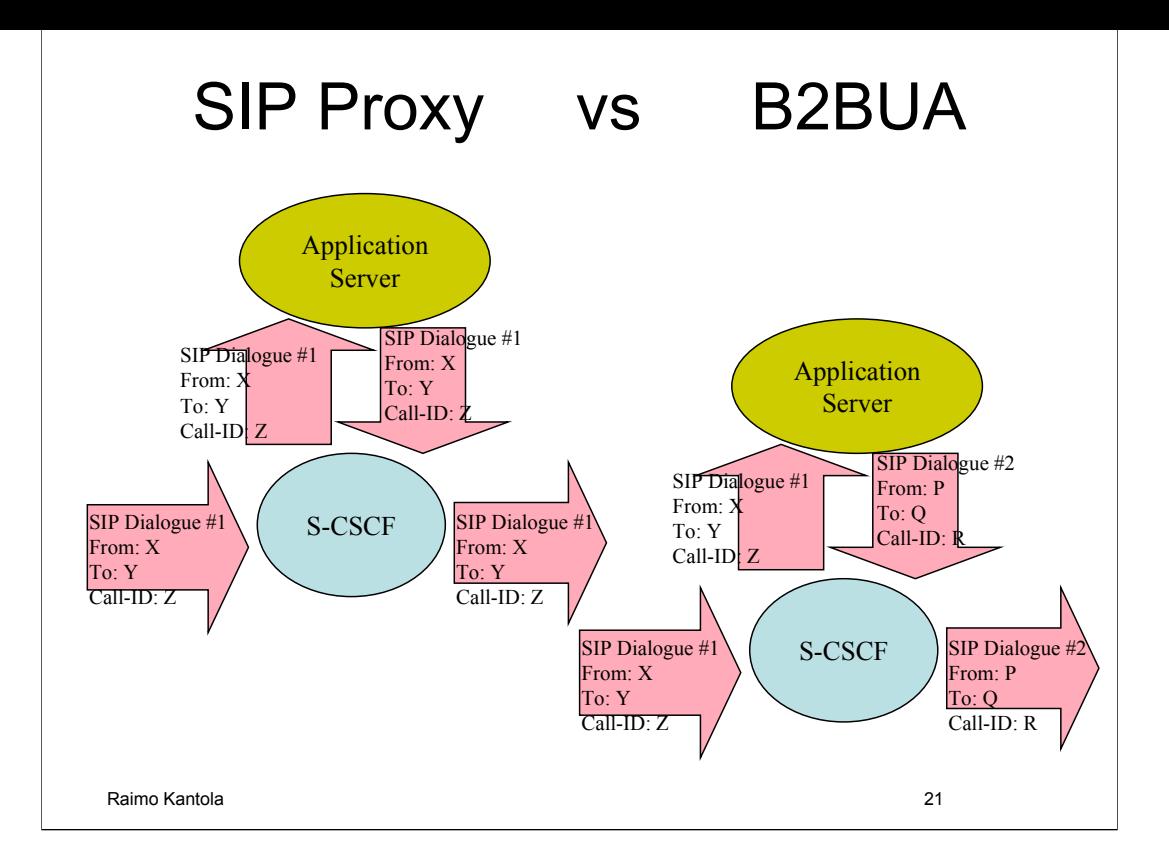

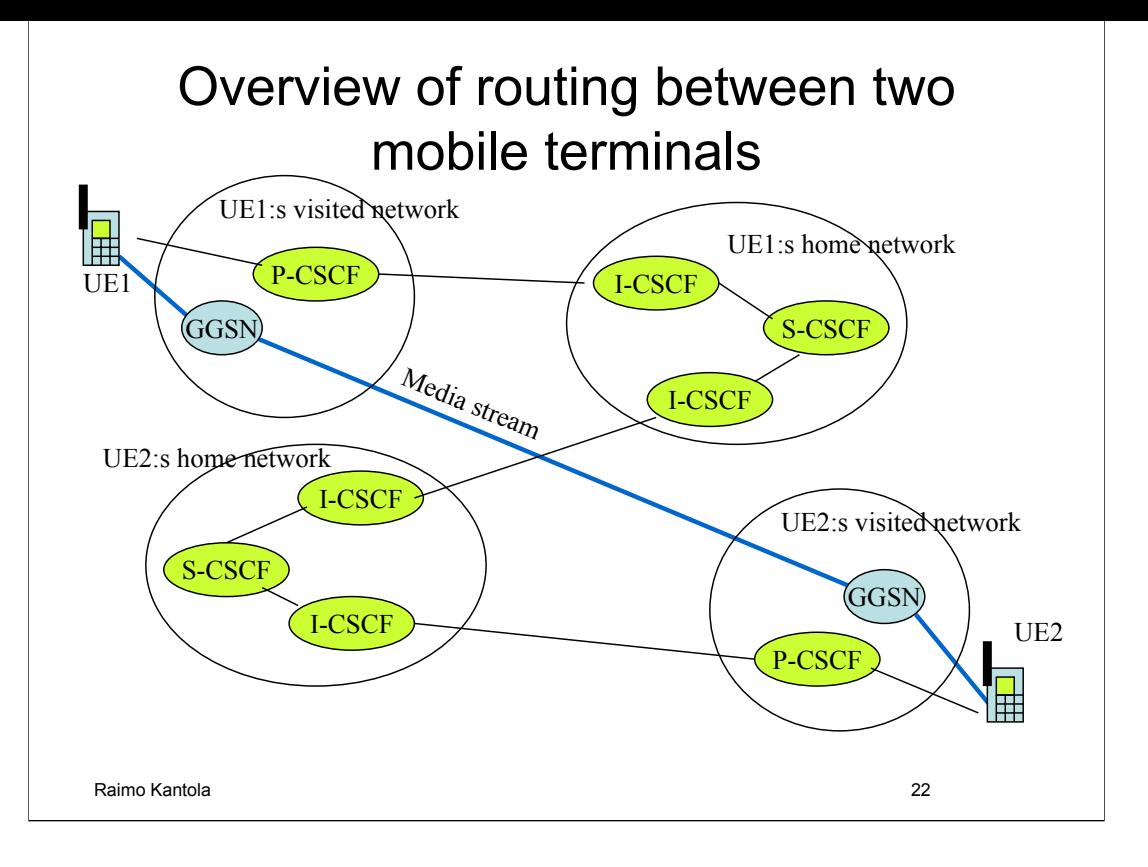

# 3G Application Triggering

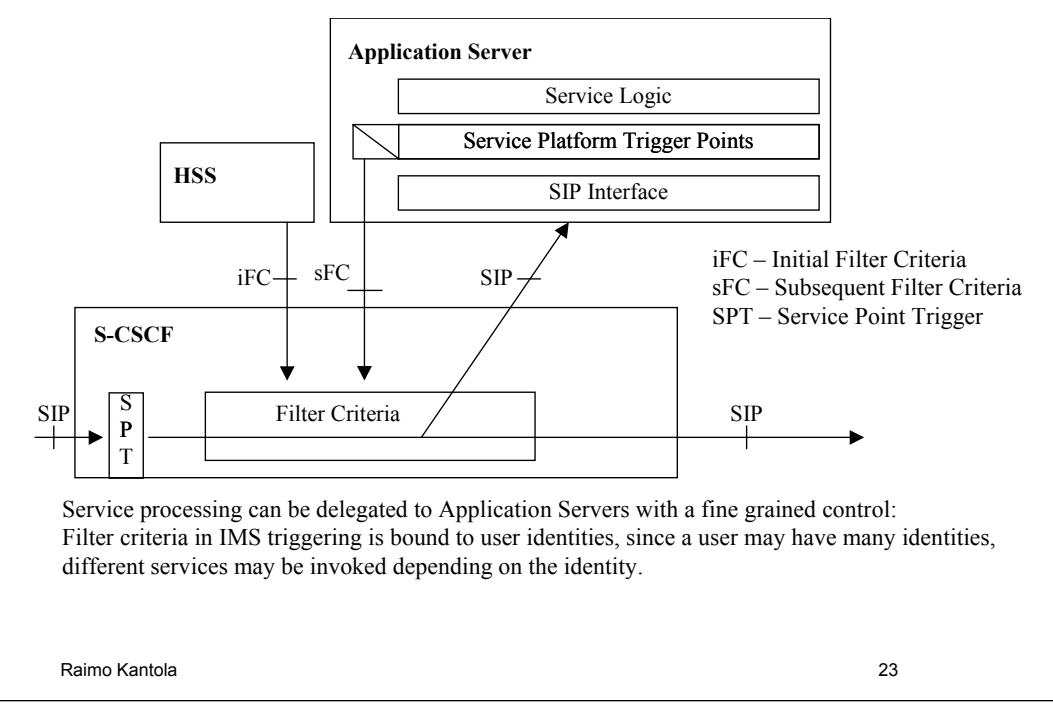

The originating IMS terminal sets the Preferred Identity for application triggering in the P-Preferred-Identity header field. The P-CSCF verifies that this a legal identity for the particular user within the current security association, changes the header field to P-Asserted-Identity with the value from the P-Preffered-Identity field. If the verification fails, the P-CSCF chooses to forward the default user identity in the P-Asserted-Identity field. If there was no P-Preferred-Identity in the INVITE, P-CSCF will insert the default user id into the P-Asserted-Identity header field.

Another factor that may serve as criteria for certain services is the type of access network (ADSL, WLAN, GERAN, UTRAN etc) in the P-Access-Network-Info. This information is carried only until the calling user's home network and never forwarded into the callee's home network for privacy reasons. The type of the access network gives an idea about the available capacity and pricing for the capacity.

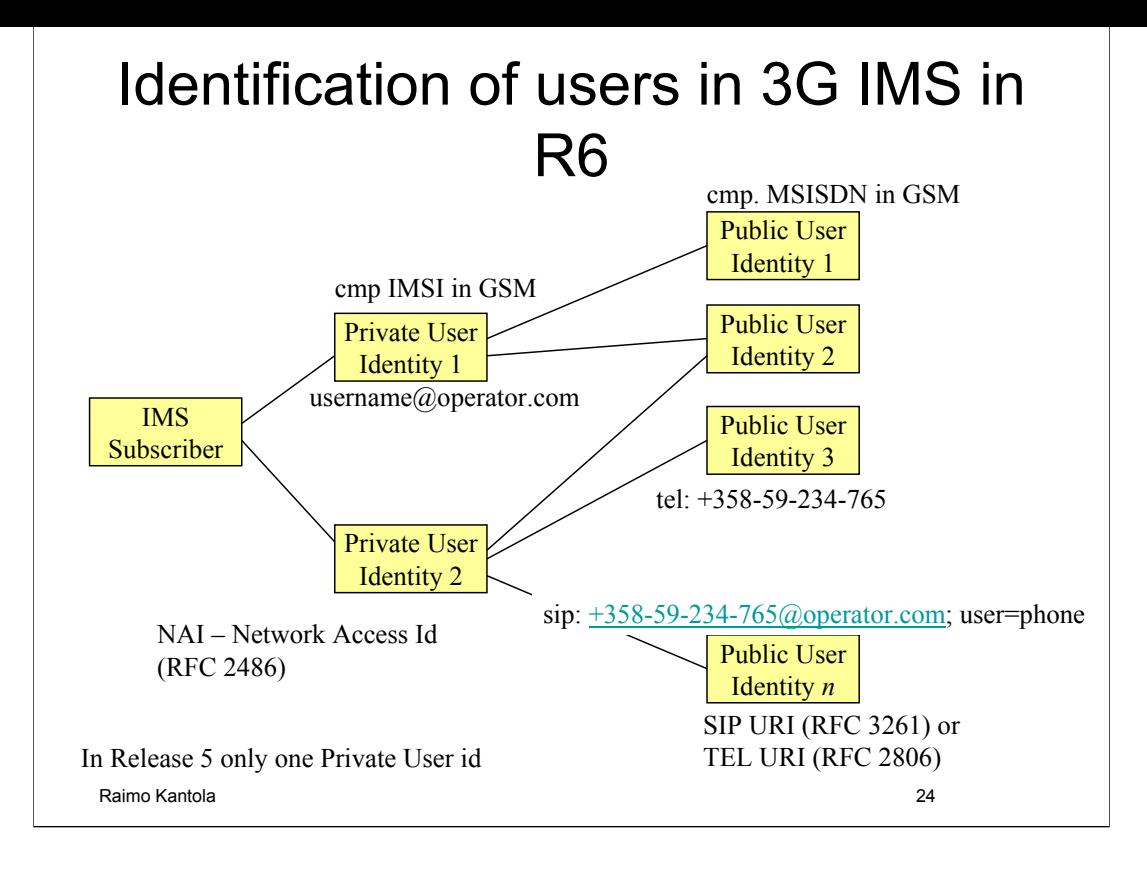

## How to Program Services

- Call Processing Language
- SIP CGI
- SIP Servlets
- SIP JAIN (JSLEE Jain Serv Logic Exec Env)
- Soft SSF and INAP/CAP
- Parlay

There will be many competing ways to

==>

• OSA => Whatever... Different abstraction levels implement services!

The claim is that it should be as open as flexible as creating services in the web these days

## Server types for different services

• Media Server (SIP, RTSP, HTTP)

– Announcements, IVR, Voicemail, Media on demand

- Conferencing Server (SIP)
	- Media mixer
- Presence Server (SIP)
	- Users status info, capabilities, willingness to communicate
- Web Server (HTTP), E-mail Server (SMTP), Messaging Server (SIP?), Text-to-Speech Server etc.
- Controller Server
	- Co-ordinates the overall service
- => Server resources can be addressed by URLs, no need for tight coupling a la MGCP/Megaco

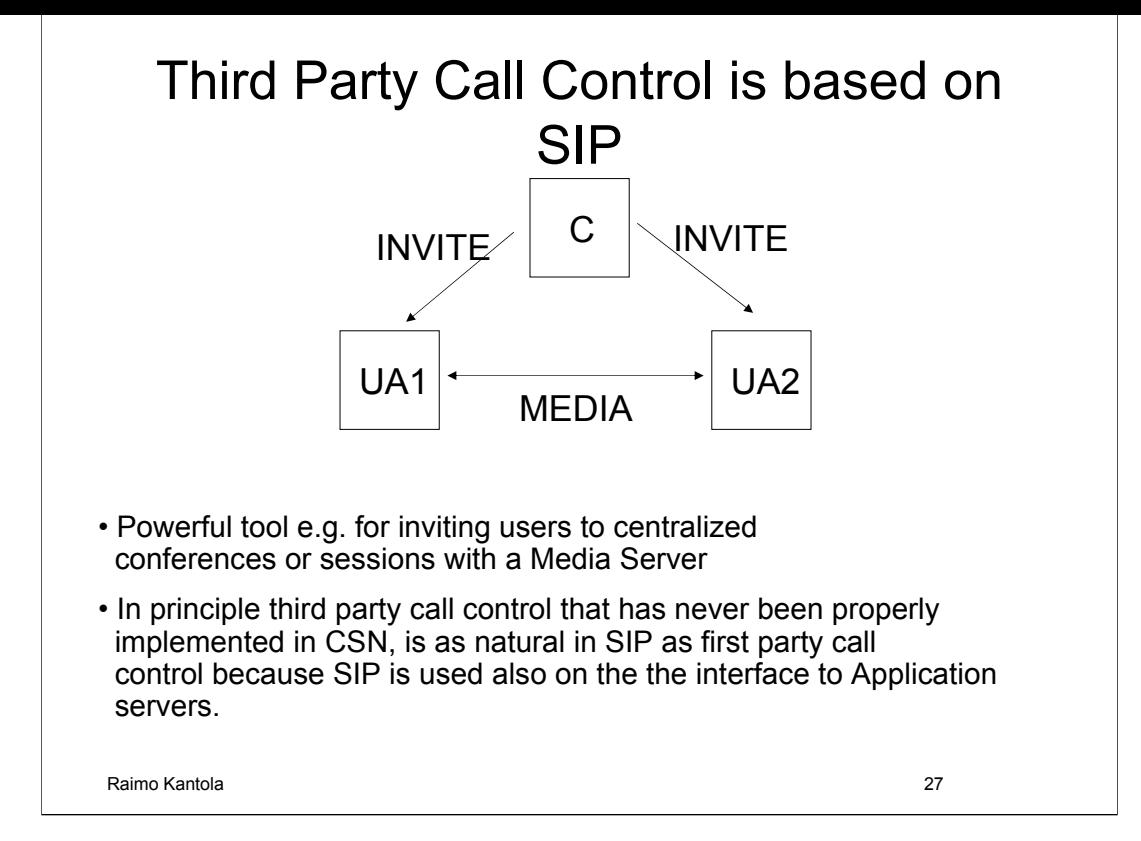

### REFER and Call Transfer

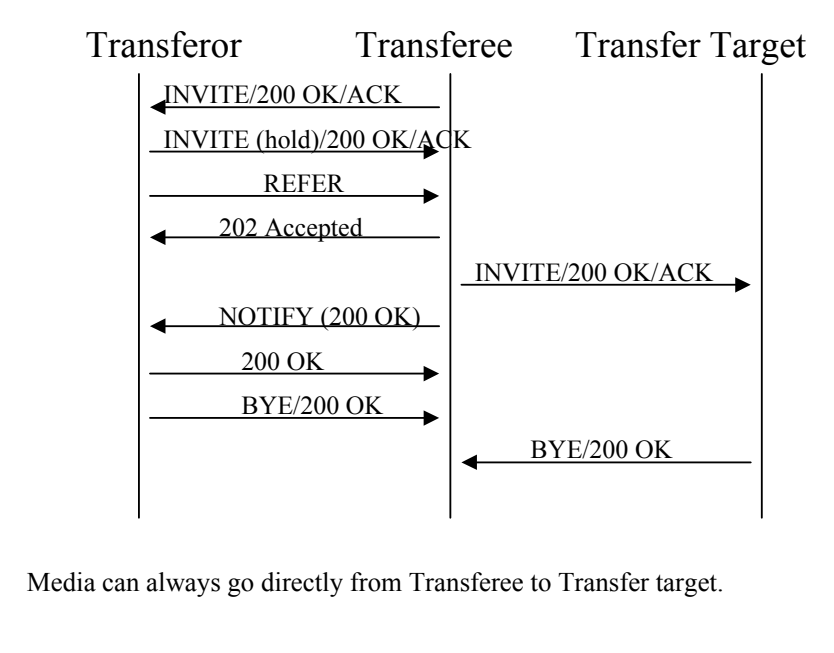

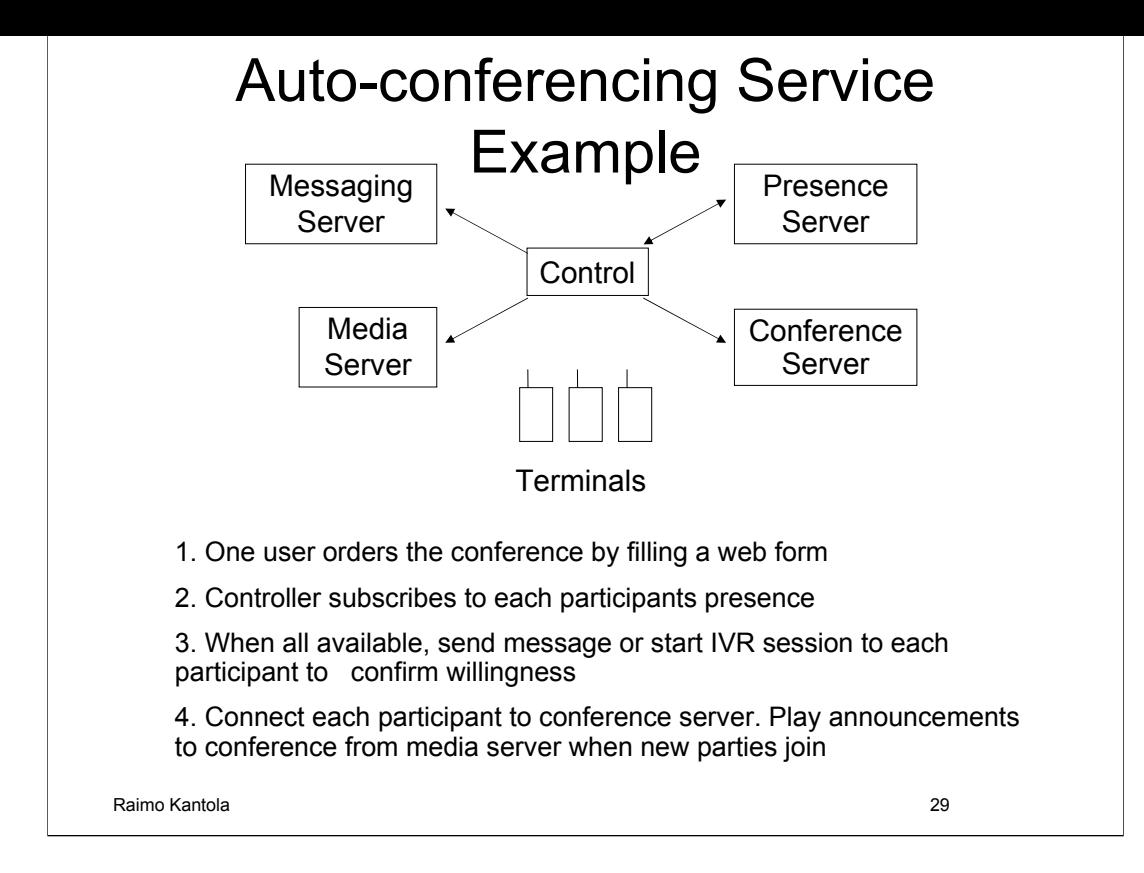

### Text based Signaling in IMS produces a lot of bits to the air interface in a cellular network

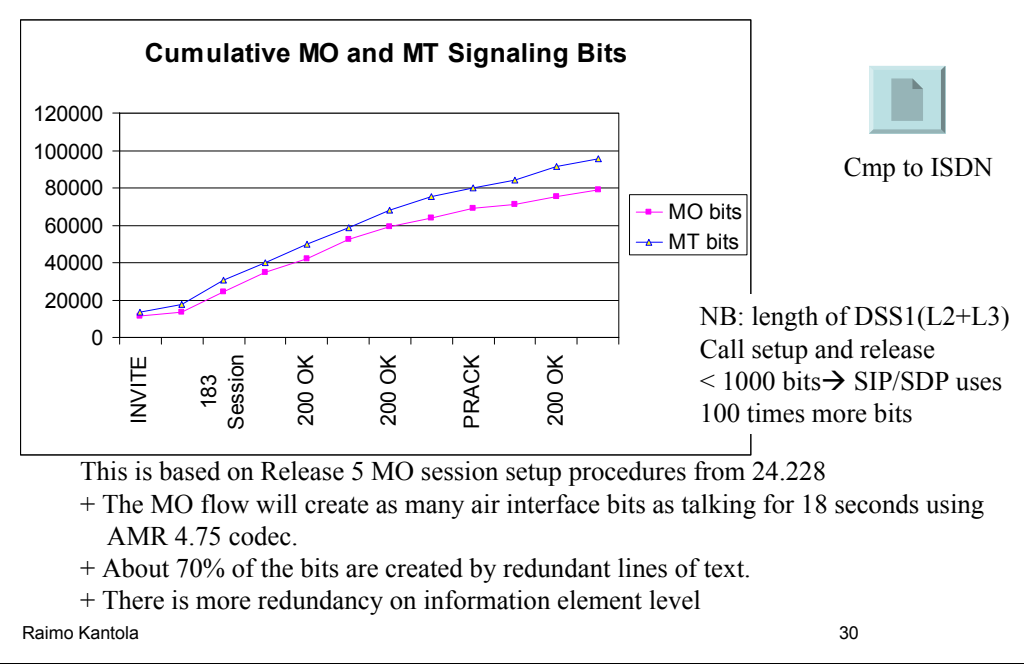

#### Zipping analysis of MO flow content shows that SIP/SDP carries a lot of context information in each transaction

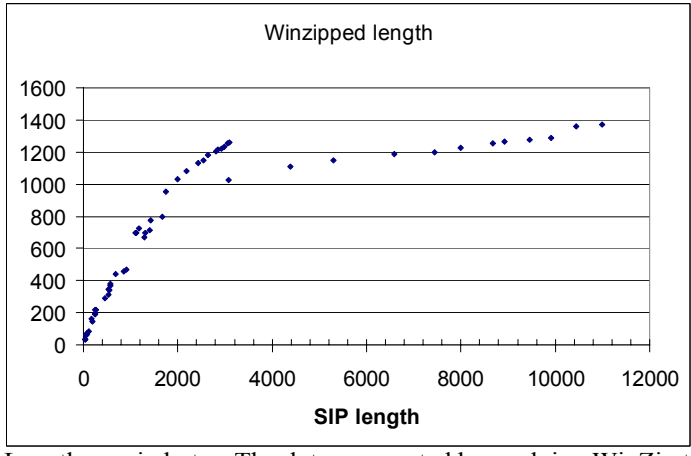

Raimo Kantola 31 Lengths are in bytes. The dots are created by applying WinZip to all incrementally longer subflows of the MO flow. The curve shows that by keeping state, we would save quite a lot in signaling bits.

# Technical Problems

- How to make service components really independent?
- If there is dependency, how to move parameters between the components?
- How to secure call release?
- Signaling efficiency for narrow band services
	- Problem for narrow band networks and for shared capacity networks when SIP applied to narrow band services
	- SigComp gives some relief with the expense of cpu cycles and memory (most likely less than 1:10 compression)
- Emergency calling in VOIP and IMS.

# Emergency calls in IMS

- Requirements
	- different countries have different requirements and different numbers for Emergency calls (Europe 112, USA 911, Japan 119 etc)
	- US: mobile terminal has to be geographically located
	- Europe: the network has to place the call even if there is no SIM card. Call has to be routed to the right Emergency Center.
- IMS issues:
	- GPRS always authenticates the user.
	- Different numbers in different countries  $\rightarrow$  routing problem for roaming customers
- IMS solution in Release 5: The terminal has to place the emergency call using the CS domain in  $3G \rightarrow$  all voice terminals have to support CS services. P-CSCF has to detect an incoming emergency call by a roaming customer irrespective in which country the customer is roaming and even if the P-CSCF is located in the home network.

## Emergency calls in VOIP

- Requirement: The Emergency Center has to see the address of the caller to the emergency number.
- In PSTN the telehone extension has a location number that identifies the copper wire to the residence. The directory number of the caller can always be mapped to the location number and the address of the caller retrieved from a subscriber database.
- IP networks do not support location numbers. IP addresses are allocated to users dynamically. If the user is calling from home, the home address can somehow be identified from a DB. If the user is connected while away from home, VOIP may give a wrong address to the Emergency Center.

### Business problems

- Broadband + VOIP will kill PSTN, this is painful for Incumbent Operators. There is no incentive to deploy VOIP aggressively.
- At the same time voice is becoming mobile.
	- e.g with very conservative mobile policy, ca 90% of call costs are incurred by mobile services in Universities and Politechnics in Finland.
	- Many people have little faith in any wireline voice service.
- How to retain control over Subscribers that have BB connection. Any third party can provide VOIP (with QoS problems not solved).
- Why would Mobile Operators deploy IMS and SIP for voice services when the CS subsystems provides all the needed voice services?
	- it may be that IMS will first be used for services other than VOIP.

# Voting for VOIP

- Vendors have stopped developing CS telephony.
- BB deployment is proceeding: Examples of South-Korea, US.
- With wide spread BB, if operators do not deploy VOIP, someone will (e.g. SKYPE).

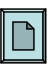

#### OECD Broadband Statistics to June 2006

Over the past year, the number of broadband subscribers in the OECD increased 33% from 136 million in June 2005 to 181 million in June 2006.

Fibre to the home is becoming increasingly important for broadband access, particularly in countries with high broadband penetration. **Japan** leads the OECD in fibre-to-the-premises (FTTP) with **6.3 million fibre subscribers** in June 2006. **Fibre subscribers** alone in Japan **outnumber total broadband subscribers in 22 of the 30 OECD countries**.

The total number of ADSL subscriptions in **Korea and Japan** have continued to decline as more users **upgrade** to fibre-based connections. **DSL** continues to be the **leading platform** in 28 OECD countries. Cable modem subscribers outnumber DSL in Canada and the United States.

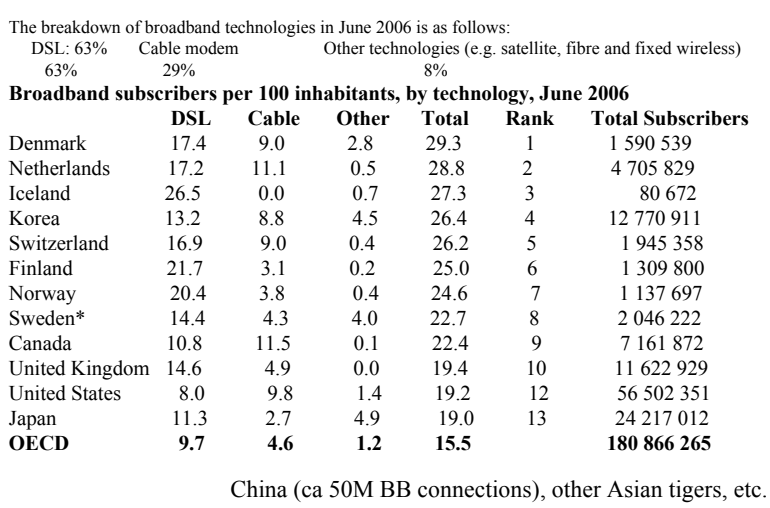

#### BB penetration according to DSL Forum: Telecommunications International, Jan 2007

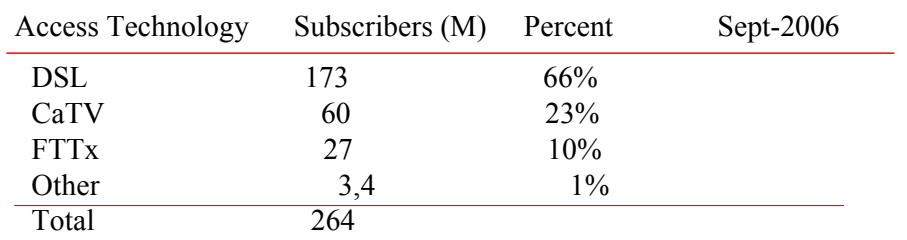

NB: This is for the whole world!

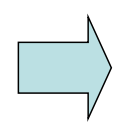

There is a very wide playing ground for session based services for BB users.

### Conclusions on SIP

- SIP is a native IP-network signaling system suitable for Broadband networks
	- Needs compression when used e.g. in shared media cellular networks such as 3G WCDMA
	- Also, cellular networks of the future are going to be BB networks
- Most signaling and service architecture development in the world now is SIP oriented
	- Several IETF groups are producing a broad set of documents related to SIP
	- SIP architecture = base protocol + extensions
	- Newest developments include conferencing, Peer-to-Peer SIP etc.
- Deployment
	- BT NGN is based on SIP and IMS and will replace BT's PSTN in a few years
	- No attractive services in cellular networks so far based on IMS. Due to well working CS services, operators are not in a hurry to replace CS services with packet based IMS produced services in cellular networks. New attractive services are needed.

## Appendix B – 3GPP IMS call flows

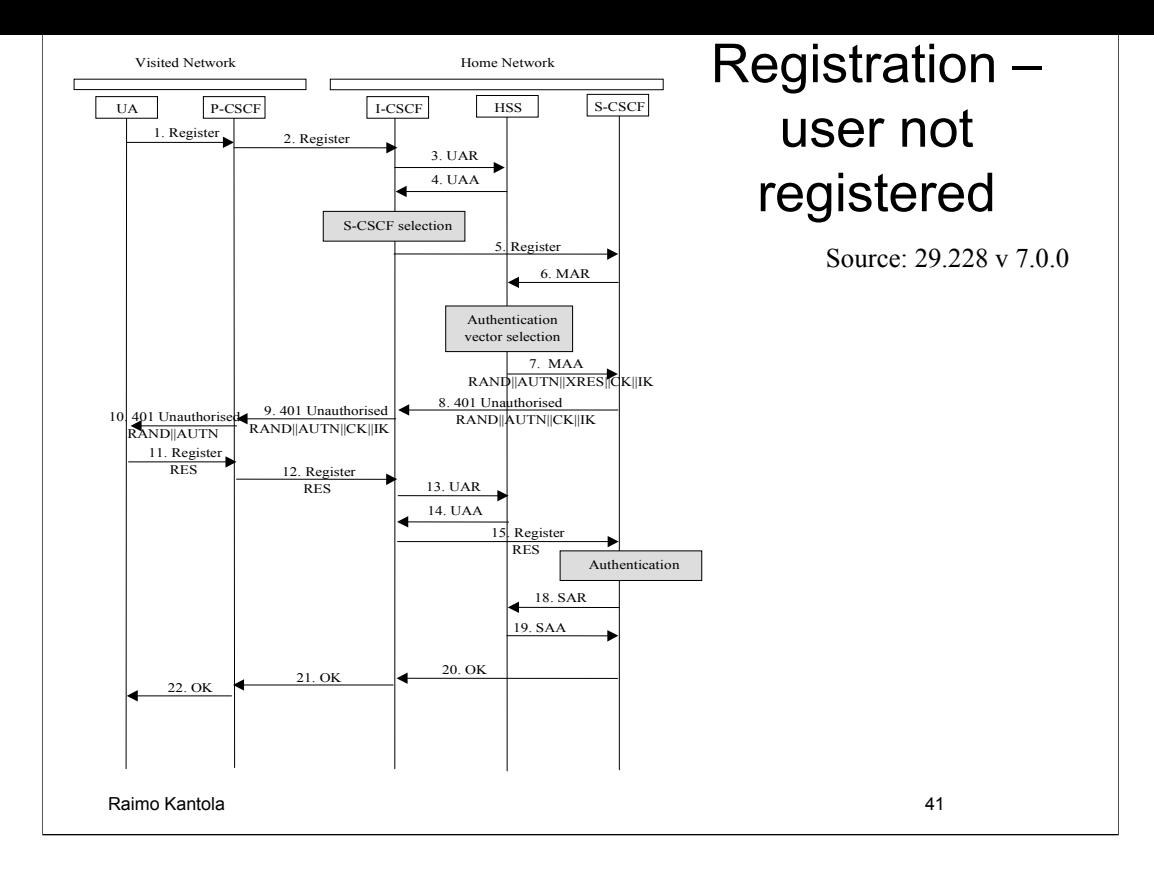

### Registration – user currently registered

Source: 29.228 v 7.0.0

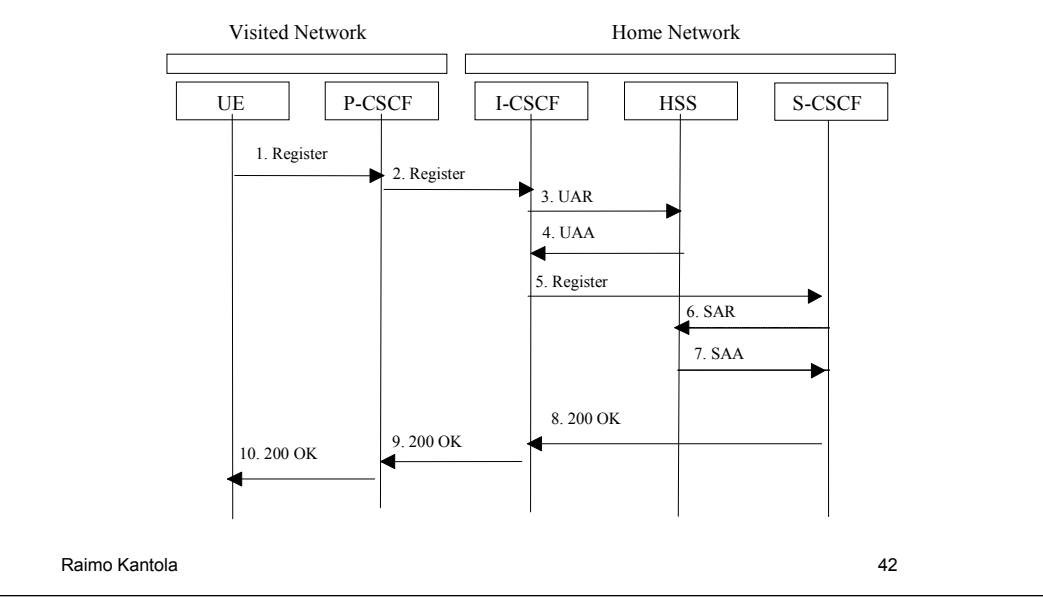

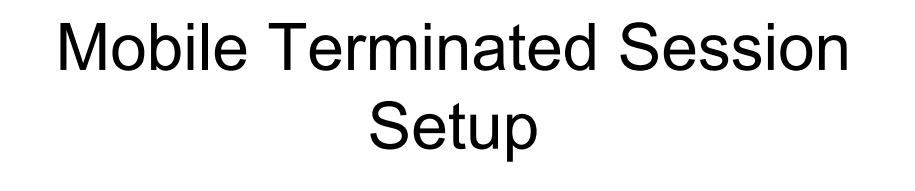

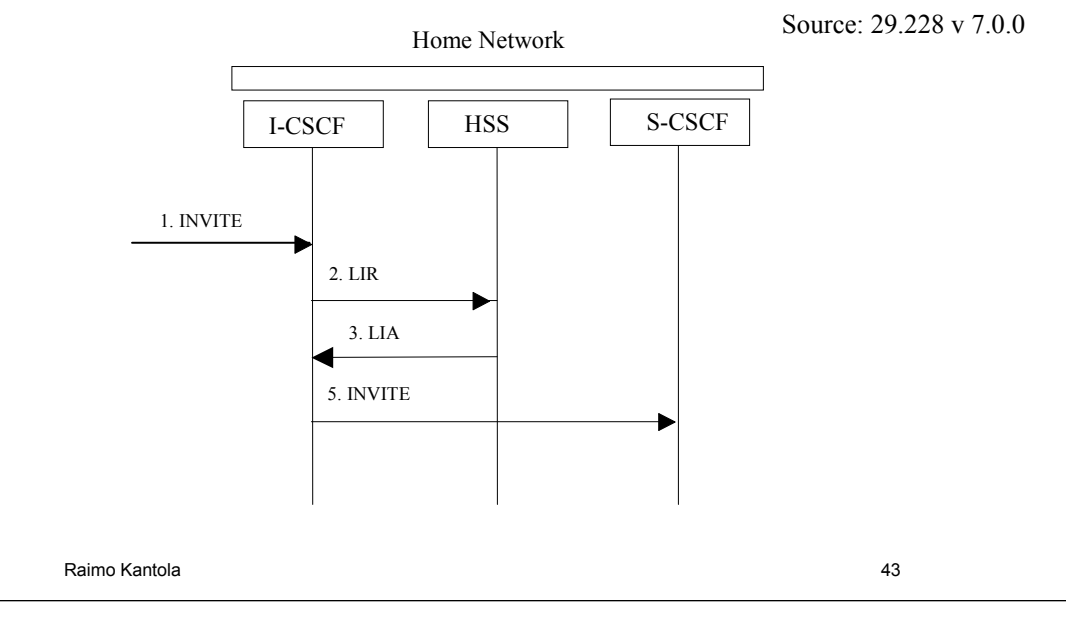

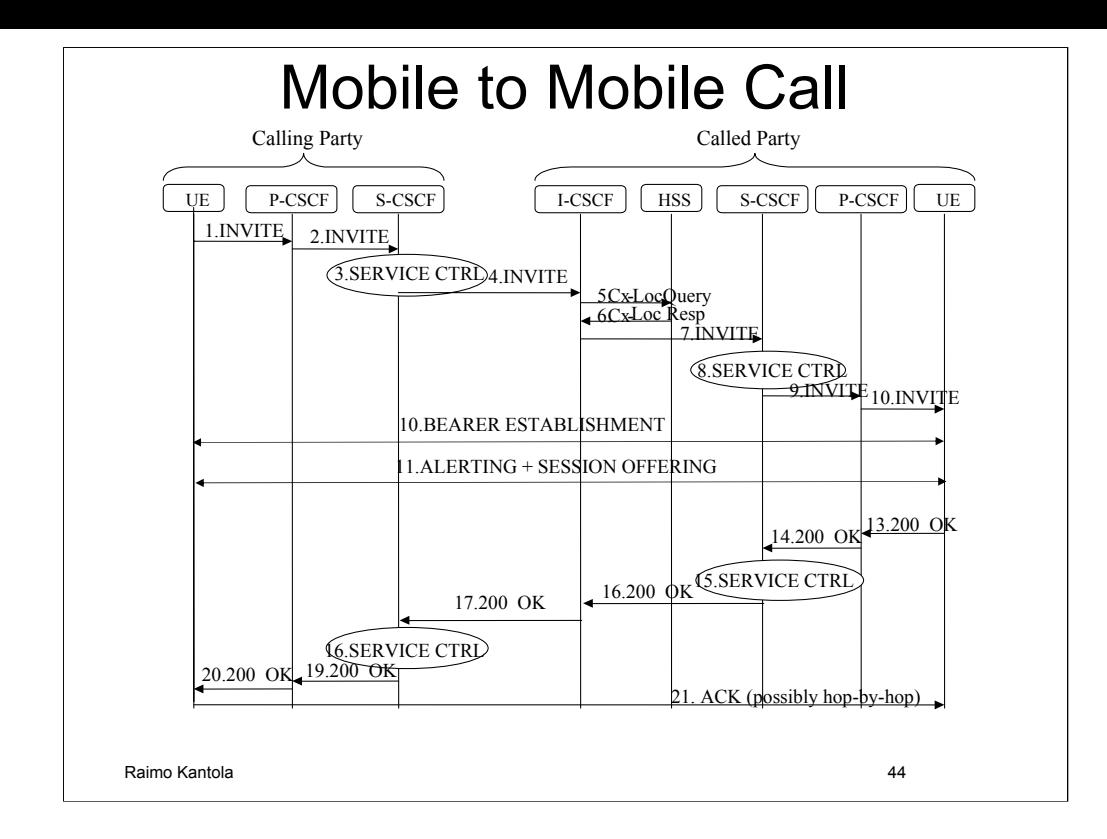

The UE sends a INVITE (session destination) to the P-CSCF.

The P-CSCF forwards the INVITE (session destination) to the next hop name/address. In this case the next hop address is the S-CSCF.

The S-CSCF can read the information on who originated the INV, and forwarded this based on the session destination. The S-CSCF forwards the invite message to the I-CSCF.

The I-CSCF sends 'Cx-Location Query' to the HSS to obtain the identity of the of the next hop which in this case is the S-CSCF.

The HSS sends the 'Cx-Location Query Response' to the I-CSCF.

The I-CSCF forwards the INVITE message to the S-CSCF for the called party.

The S-CSCF carries out Service Control for Called Party. This includes applying the filter criteria to the incoming call and retargeting the the INVITE request. The latter means modifying the request-URI. The original URI is placed in the P-Called-Party-ID header field so the callee terminal will know to which of its public identities the call was addressed. Retargeting is necessary because the called party may be moving and thus keeping the original request-URI might create a loop.

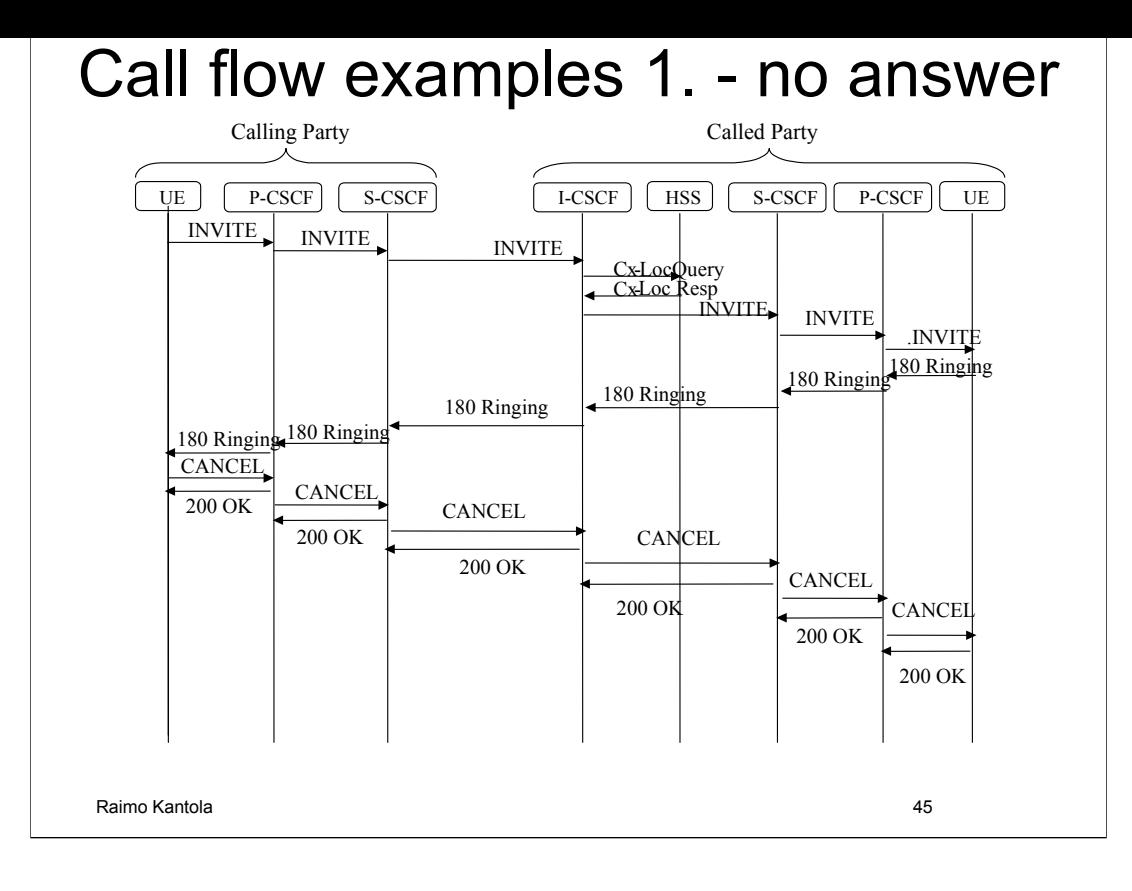

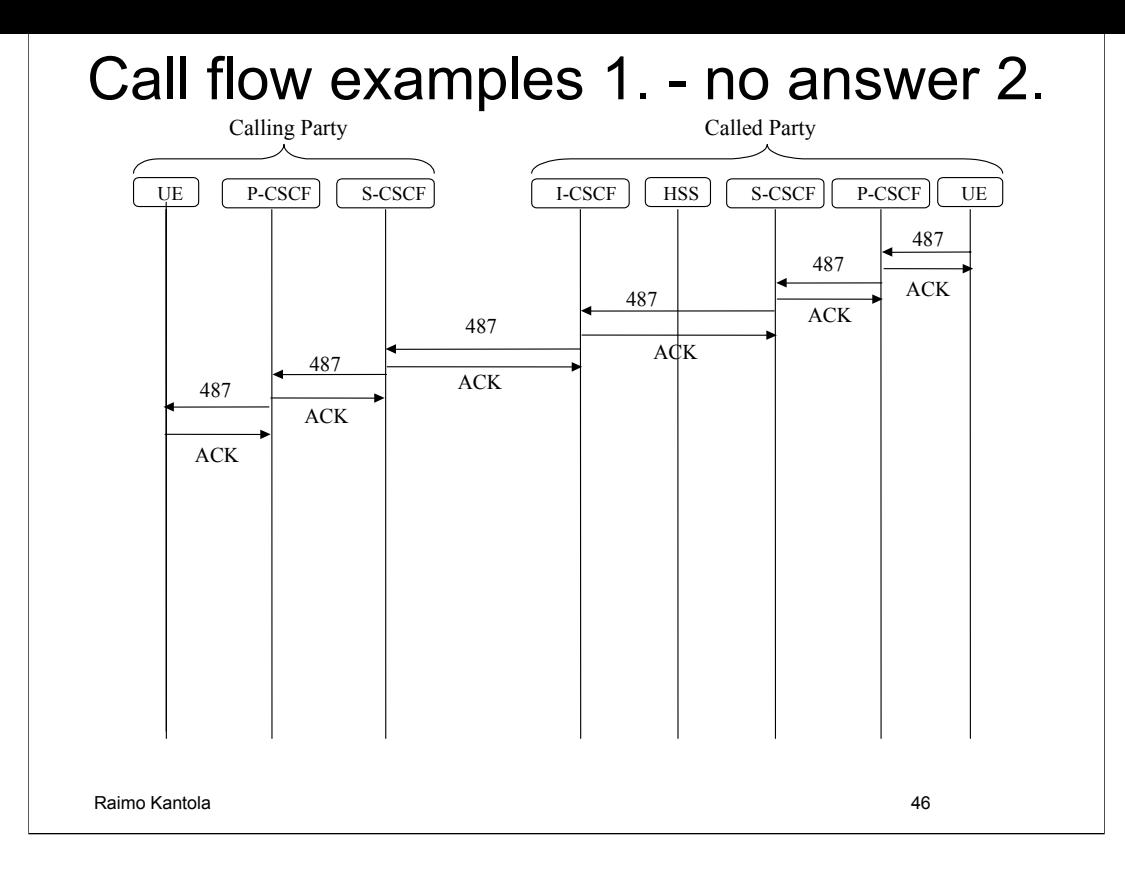

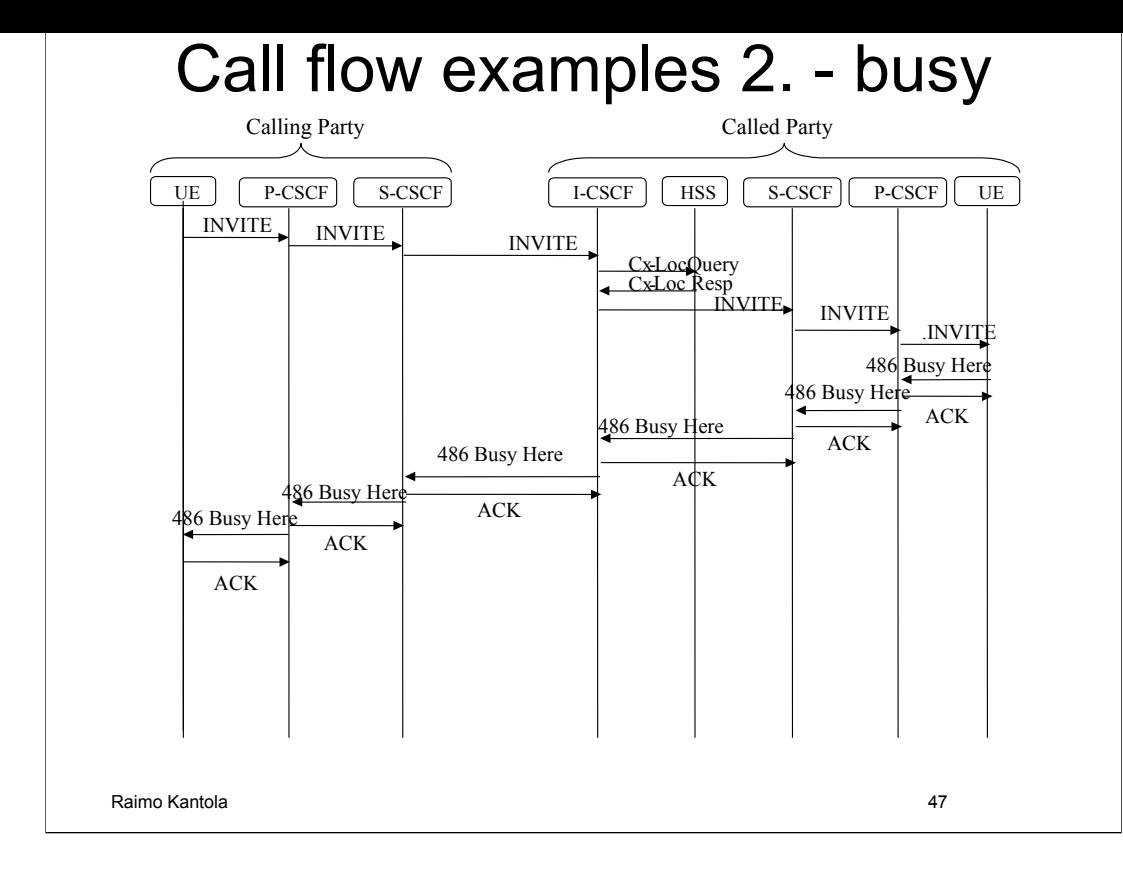

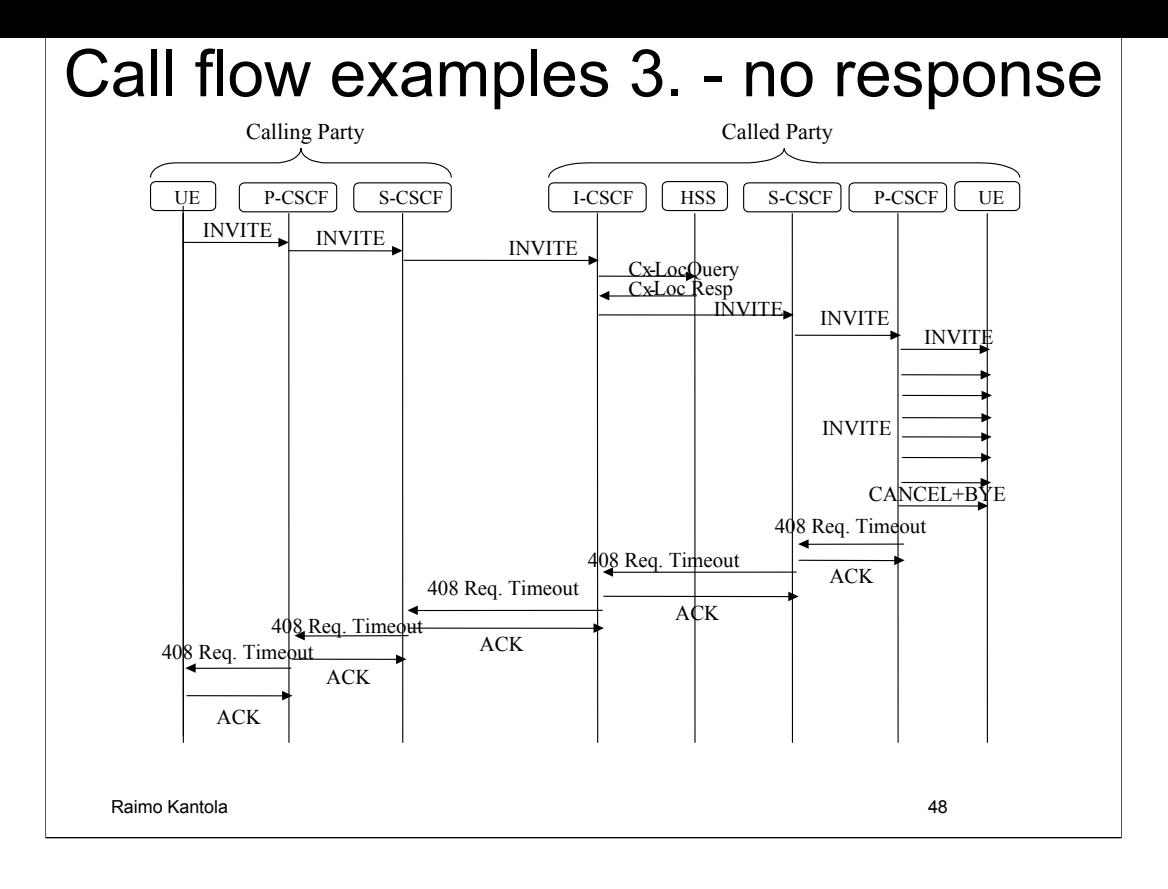

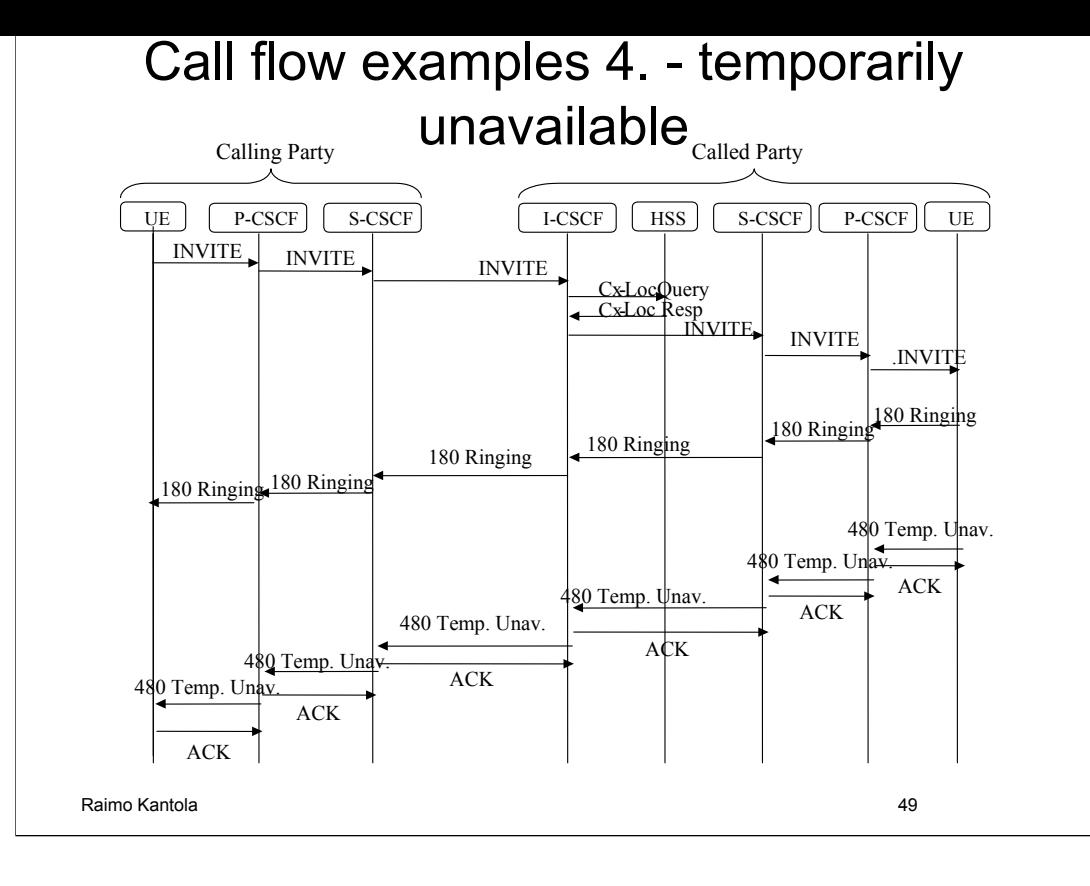

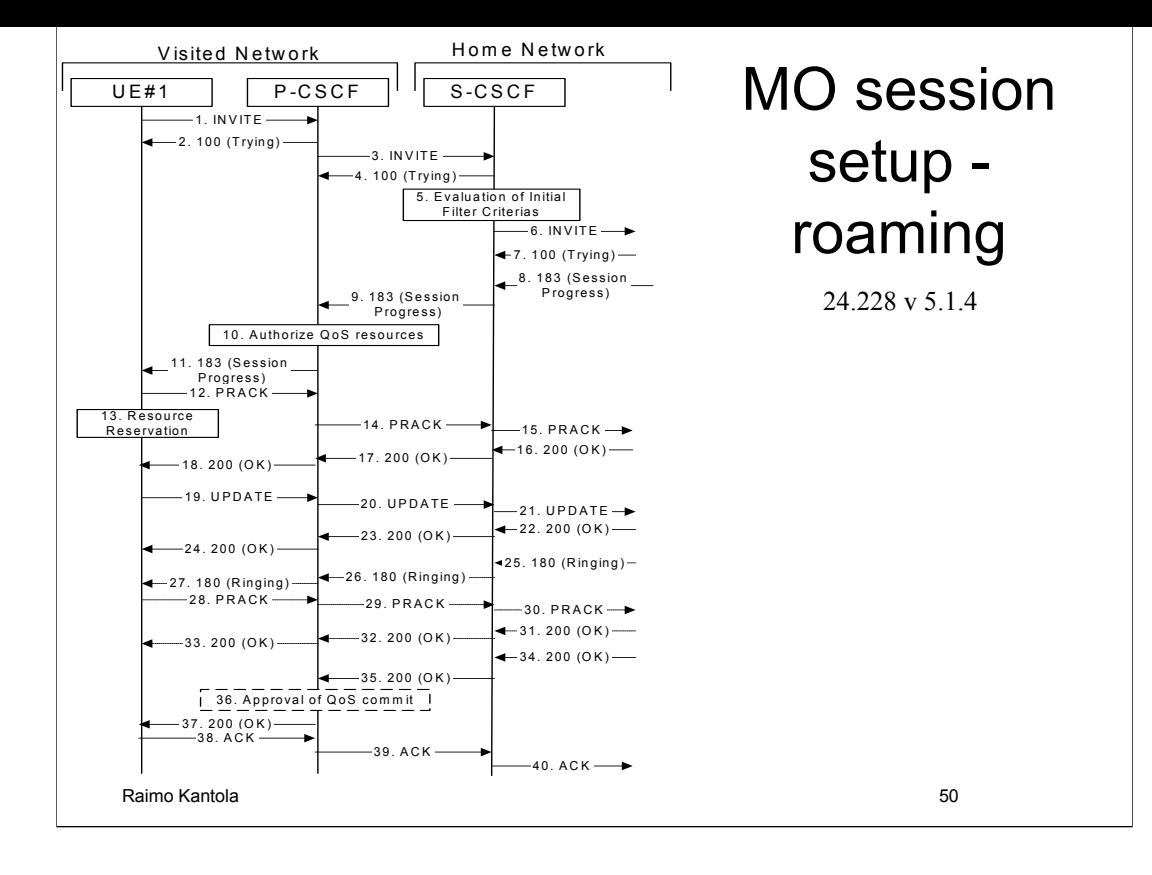

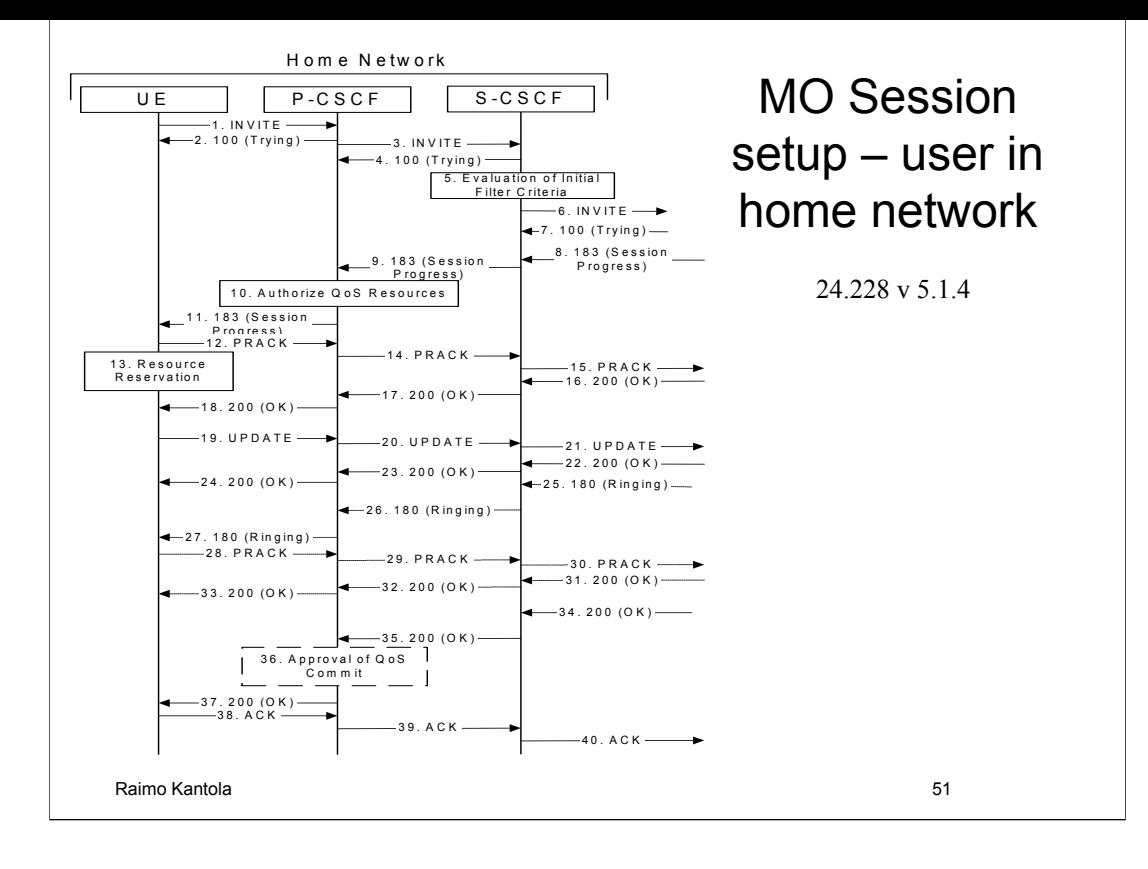

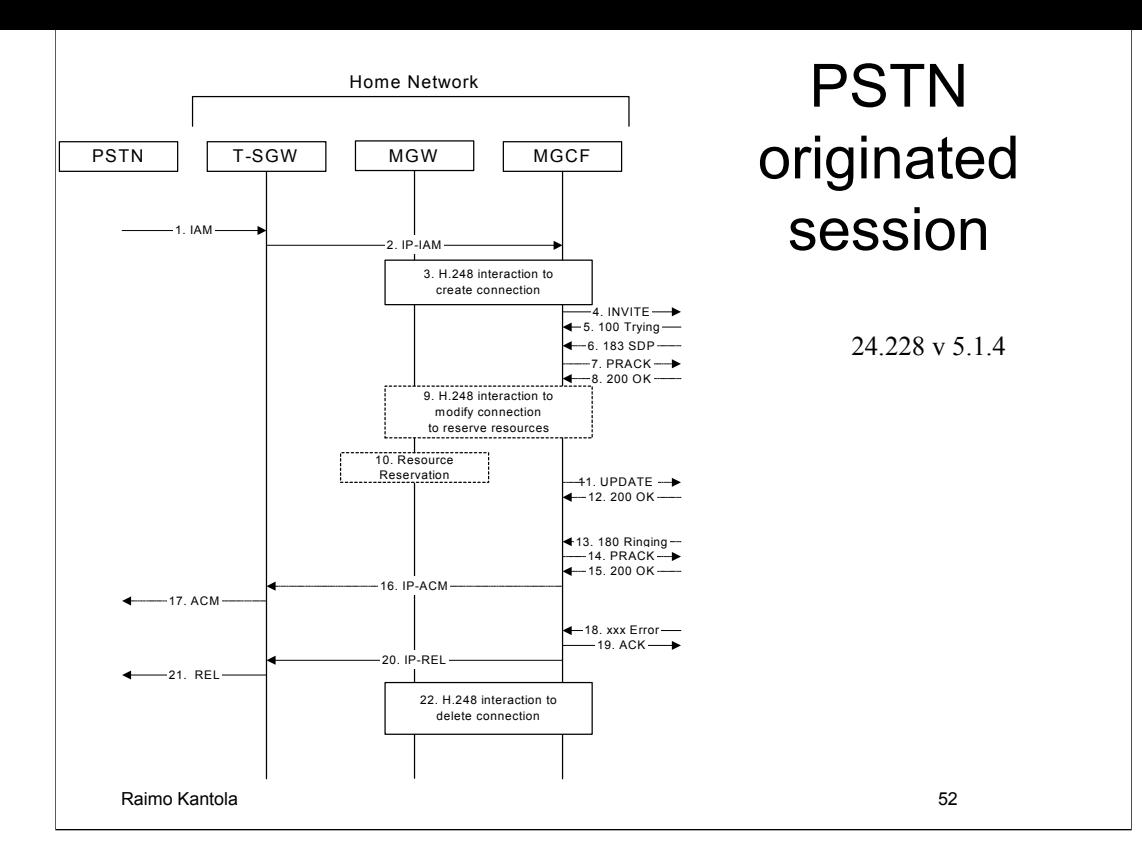